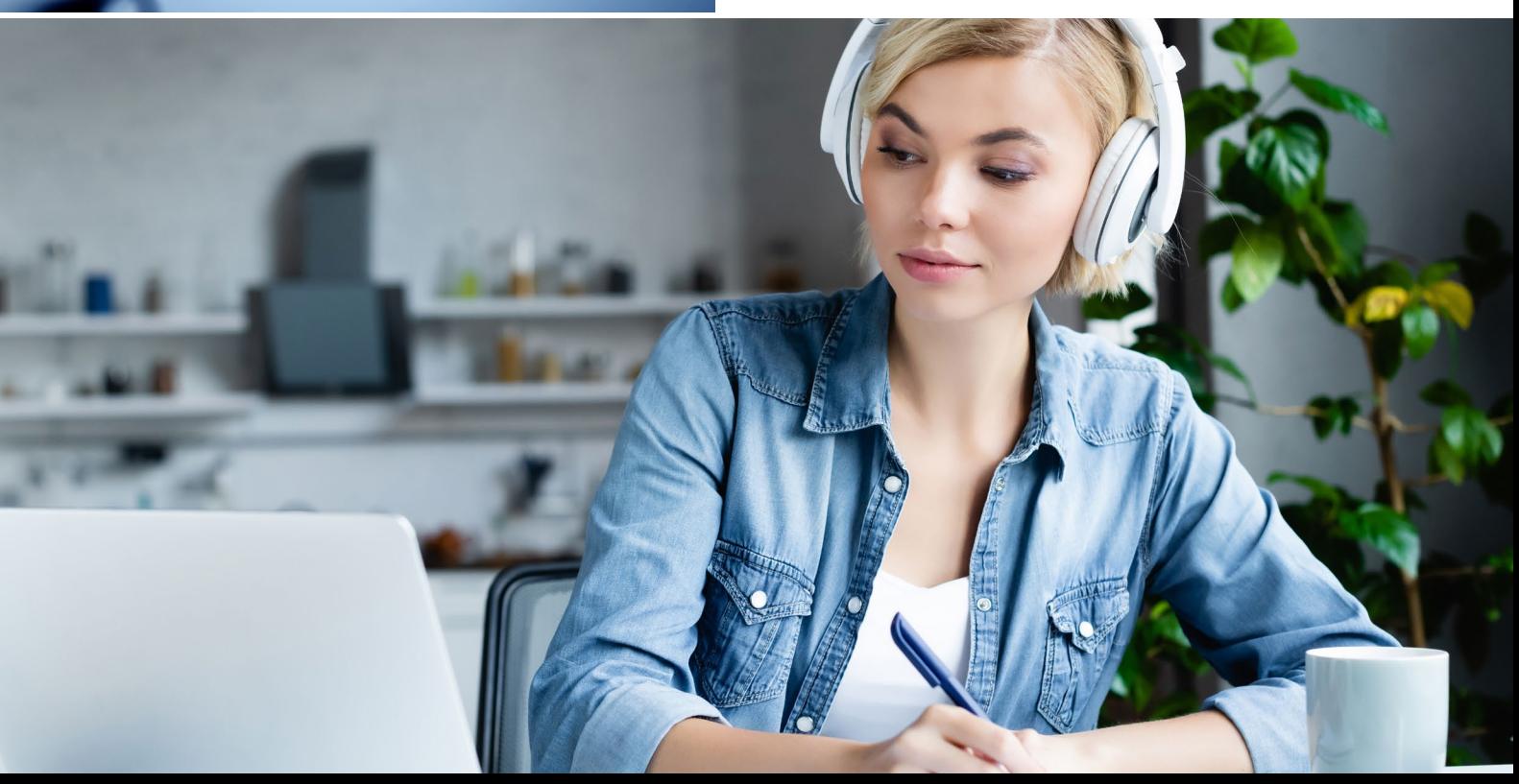

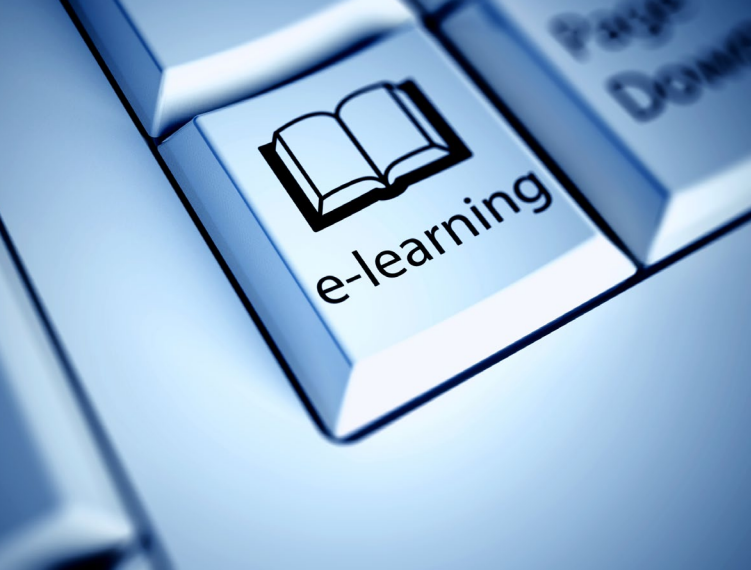

# Podręcznik projektowania e-learningu

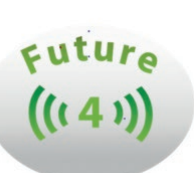

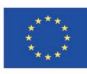

Projekt współfinansowany w ramach programu Unii Europejskiej Erasmus+"

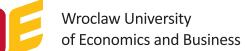

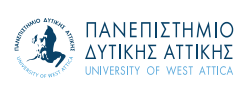

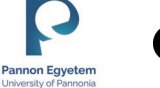

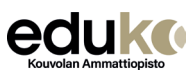

## Abstrakt

Niniejszy podręcznik zawiera pomysły i instrukcje, jak tworzyć kursy e-learningowe i jak używać itslearning jako systemu zarządzania nauką (ang. Learning Management System – LMS). Omawia również aspekty pedagogiczne i koncepcje nauczycieli dotyczące uczniów i uczenia się.

dyrektor ds. rozwoju dr Tuija Arola ekspert ds. e-learningu, Suvi Aaltonen

Centrum Kształcenia Zawodowego Eduko Sp. z o.o. w Kouvola, Finlandia

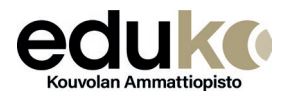

Creative Commonse Licence

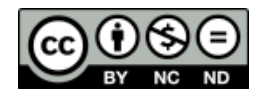

Wsparcie Komisji Europejskiej dla produkcji tej publikacji nie stanowi poparcia dla treści, które odzwierciedlają jedynie poglądy autorów, a Komisja nie może zostać pociągnięta do odpowiedzialności za jakiekolwiek wykorzystanie informacji w niej zawartych.

PUBLIKACJA BEZPŁATNA

© Copyright Uniwersytet Ekonomiczny we Wrocławiu Wrocław 2023

# spis treści

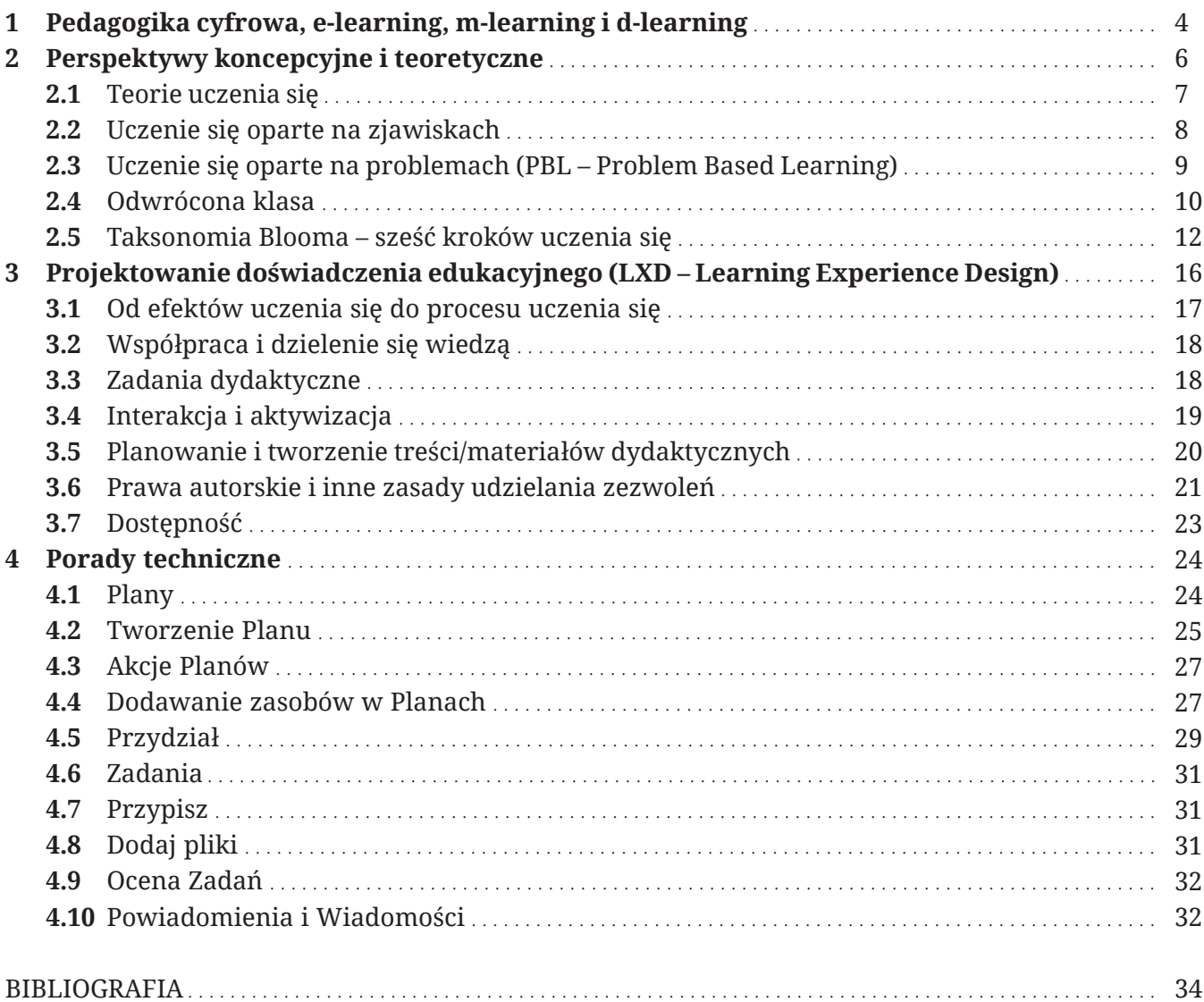

## 1. Pedagogika cyfrowa, e-learning, m-learning i d-learning

Formy i koncepcje edukacji zmieniają się, a to wymaga nowych środowisk, metod i urządzeń. Cyfrowe środowiska nauczania i cyfrowe materiały edukacyjne mogą służyć celom pedagogicznym zarówno w nauczaniu zdalnym/online, jak i w fizycznych środowiskach nauczania, np. podczas nauki w formie tradycyjnej. Wykorzystanie środowiska e-learningowego zwiększa elastyczność i personalizację we wszystkich środowiskach uczenia się i wspiera np. uczniów o specjalnych potrzebach lub wyzwaniach językowych. W oparciu o definicję Alexandra (2009, 540), pedagogika nie jest ograniczona do zrozumienia tego, co dzieje się tylko w sali lekcyjnej, ponieważ wymaga również świadomości interakcji pomiędzy nauczycielami, uczniami, środowiskiem uczenia się i światem zewnętrznym. Alexander (2000, 540) stwierdza, że pedagogika obejmuje wykonywanie zawodu nauczyciela wraz z teoriami, przekonaniami, polityką i kontrowersjami. Cyfrowe kompetencje pedagogiczne nauczyciela określają, jak dobrze digitalizacja i technologie cyfrowe są wykorzystywane do wspierania uczenia się uczniów i wykorzystania digitalizacji w przyszłym życiu zawodowym (Töytäri 2019, 34).

Terminy electronic learning (e-learning), mobile learning (m-learning), digital learning (d-learning) są używane zamiennie lub komplementarnie dla określenia technologicznego uczenia się. E-learning jest alternatywą dla tradycyjnej edukacji, może być również jej uzupełnieniem. Z drugiej strony, m-learning jest uzupełnieniem zarówno tradycyjnego uczenia się, jak i e-learningu. (Basak, Wotto & Be´langer 2018, 192.). Wszystkie trzy narzędzia technologiczne, e-learning, m-learning i d-learning, odgrywają ważną rolę we współczesnej edukacji i pomagają nauczycielom, jak również uczącym się, wziąć odpowiedzialność za ich osobisty rozwój i uczenie się. Dlatego można stwierdzić, że uczniowie i nauczyciele muszą nabyć umiejętności technologiczne, aby dobrze prosperować w cyfrowym środowisku nauczania (Basak, Wotto & Be´langer 2018, 206–209). Simuth i Sarmany-Schuller (2012, 4456) wymieniają zasady e-pedagogiki:

• Zapewnienie i ułatwienie częstych i regularnych kontaktów między nauczycielem a uczniami, jak również między uczniami.

- Promowanie wzajemności i współpracy wśród uczniów.
- Zapewnienie uczniom więcej informacji zwrotnej niż oceny.
- Tworzenie pozytywnego i wspierającego środowiska uczenia się.
- Szanowanie i zwracanie uwagi na różnorodne talenty i style uczenia się uczniów podczas tworzenia zajęć i materiałów edukacyjnych.
- Zapewnienie uczniom/ studentom jasnych oczekiwań od początku kursu.
- Zapewnienie uczniom/ studentom inauczycielom odpowiednich szkoleń w zakresie e-learningu.

Uczenie się może być zorganizowane na różne sposoby i ważne jest, aby odpowiednio wykorzystać dostępne spektrum w oparciu zarówno o poszukiwane cele uczenia się, jak i czynniki zewnętrzne. Podstawowy podział różnych spektrów uczenia się można przedstawić następująco:

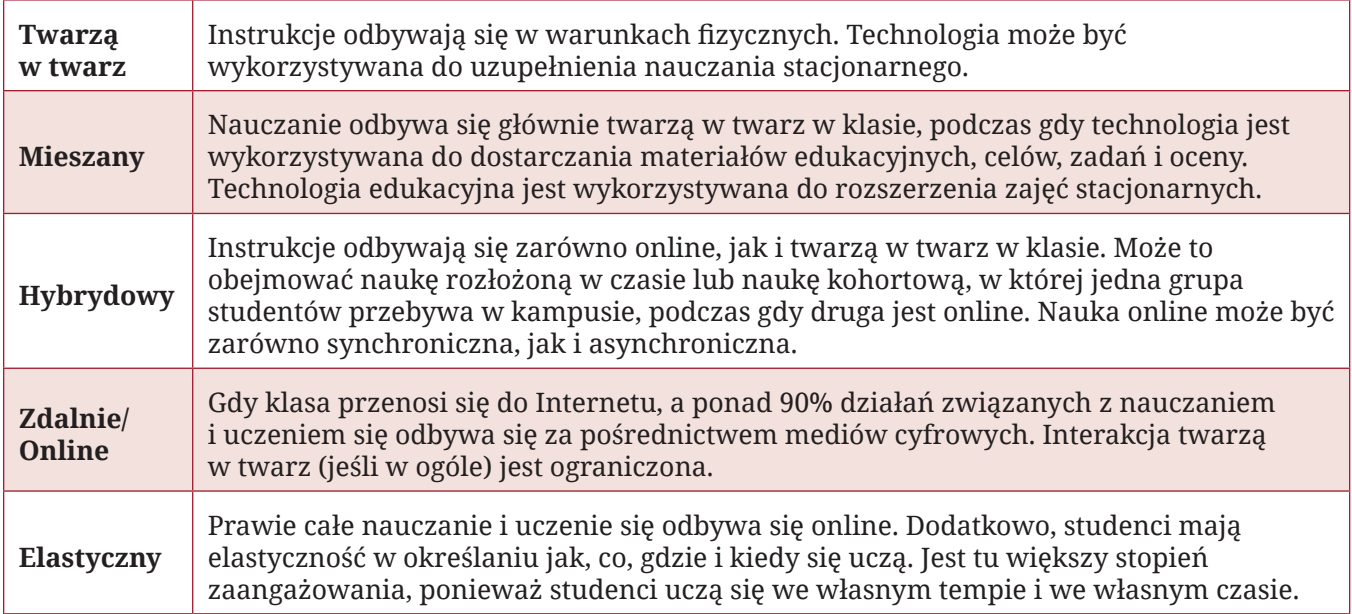

Tabela 1 Spektrum uczenia się

## 2. Perspektywy koncepcyjne i teoretyczne

Pedagogicznie zorientowane perspektywy teoretyczne i koncepcyjne oferują badaną wiedzę i zrozumienie na temat nauczania i uczenia się (Luoma 2009, 12). Jednym z czynników, który silnie wpływa na procesy nauczania i uczenia się, jest koncepcja uczenia się. Jest to spersonalizowana koncepcja tego, czym jest uczenie się i jak dana osoba się uczy. Nauczyciele zazwyczaj opierają swoje praktyki nauczania i myślenie pedagogiczne na własnej koncepcji uczenia się, jak również na osobistych założeniach i przekonaniach związanych z nauczaniem (Murtonen 2017, 63; Nevgi & Lindblom-Ylänne, 2009, 194). Koncepcje nauczycieli mogą wynikać z różnych źródeł:

- Własne doświadczenia edukacyjne nauczycieli w trakcie ich drogi edukacyjnej od dzieciństwa do studiów wyższych
- Wzorce dla nauczycieli, np. koledzy, wpływowi wykładowcy
- Własna tożsamość edukacyjna nauczyciela = Jak najlepiej się uczę? Jakie metody były dla mnie skuteczne?
- Kształcenie pedagogiczne i różne trendy
- Praktyczne doświadczenie w nauczaniu, wyniki i informacje zwrotne od studentów
- Nowe technologie.

Ponieważ nauczanie i uczenie się jest zawsze interaktywne, należy pamiętać, że istnieją również inne koncepcje uczenia się. Koncepcje ucznia i nauczyciela oddziałują na siebie nawzajem, jak również na koncepcje związane z przedmiotem uczenia się. Nauczyciel powinien zatem słuchać i wchodzić w interakcje z uczniem, aby mógł on uświadomić sobie różne koncepcje (w tym swoją własną) i zrozumieć ich wpływ na proces uczenia się (por. Nilssen & Solheim, 2015).

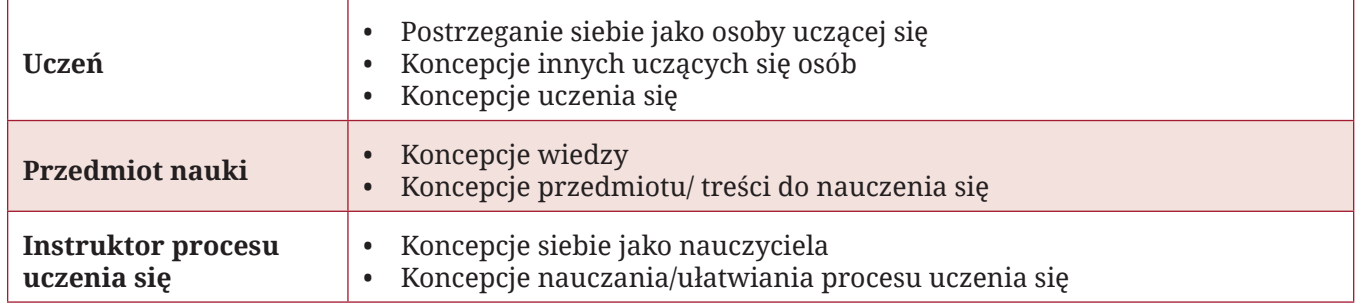

Tabela 2 Środowisko uczenia się i nauczania (Murtonen, 2017, 68).

### 2.1 Teorie uczenia się

Różne teorie uczenia się oparte na badaniach naukowych wyjaśniają uczenie się. Zawierają one teoretyczne hipotezy związane z wiedzą i jej konstrukcją, jak również z człowiekiem i jego percepcją (Nevgi & Lindblom-Ylänne, 2009, 194). Teorie uczenia się zmieniały się wraz z rozwojem społecznym i rozwojem badań. Każdy nauczyciel powinien mieć teorię w użyciu i uznaną koncepcję uczenia się jako podstawę swoich działań dydaktycznych.

Według Nevgi i Lindblom-Ylänne (2009), teoria transformatywnego uczenia się podkreśla znaczenie uwzględniania różnych aspektów, refleksji i krytycznych pytań w procesie uczenia się, jak również ważną rolę dyskusji i wymiany poglądów. Zgodnie z tą teorią, wcześniejsze doświadczenia danej osoby tworzą ramy odniesienia, poprzez które interpretuje ona i przypisuje znaczenie nowym doświadczeniom i zdobywanej wiedzy. W odniesieniu do uczenia się ważne jest, aby osoba uświadomiła sobie, jak i z jakiej perspektywy interpretuje swoje doświadczenia. Potrzebna do tego jest świadoma i krytyczna refleksja, która pozwoli na dostrzeżenie nowej perspektywy dla wcześniej znanych rzeczy. Refleksja i umiejętności refleksyjne są dziś uważane za kluczowe umiejętności w życiu zawodowym, jak również za warunek wstępny ciągłego uczenia się.

Zgodnie z teorią uczenia się zwaną konstruktywizmem, istoty ludzkie są aktywnymi przetwórcami i poszukiwaczami informacji i wiedzy. Na przykład konstruktywizm podkreśla znaczenie celów uczenia się ustalonych przez samych uczniów i zaangażowanie w nie w procesie uczenia się. Poprzez określenie

celów i zaangażowanie w ich realizację uczniowie tworzą dla siebie znaczący zestaw umiejętności. Nauczanie konstruktywnie dostosowane, które kieruje tym, jak nauczanie jest zorganizowane, opisuje na przykład, jak ocena prowadzi uczniów do wyznaczania sobie celów uczenia się i jak nauczyciel, po pierwsze poprzez uświadomienie sobie, jakie są oczekiwane efekty uczenia się w ramach kursu, może również wspierać uczniów w tworzeniu celów uczenia się zmierzających do pogłębienia nauki poprzez dostosowanie, na przykład, oceny (Nevgi & Lindblom-Ylänne, 2009, 226). Konstruktywizm jest pewnego rodzaju terminem parasolowym, który "obejmuje wszystkie takie teorie uczenia się, które koncentrują się na własnym, aktywnym procesie tworzenia wiedzy przez ucznia" (Nevgi & Lindblom-Ylänne, 2009). Na przykład, istnieją różnice w nacisku pomiędzy różnymi ruchami konstruktywizmu, od indywidualnego do społecznego (Tynjälä 2002, 39).

### 2.2 Uczenie się oparte na zjawiskach

Uczenie się oparte na zjawiskach rozpoczyna się od wspólnej obserwacji holistycznych, autentycznych zjawisk świata rzeczywistego w społeczności uczącej się. Obserwacja nie jest ograniczona do jednego punktu widzenia; zjawiska są natomiast badane holistycznie z różnych punktów widzenia, w naturalny sposób przekraczając granice między dziedzinami, integrując je i różne zagadnienia. (Silander 2015b, 17.) Podejście do nauczania i uczenia się oparte na zjawiskach zachęca nauczycieli do przełamywania granic tradycyjnego nauczania przedmiotowego i przechodzenia w kierunku interdyscyplinarnych eksploracji zjawisk (Symeonidis & Schwarz 2020, 43.). W procesie uczenia się nauczyciele są postrzegani jako mediatorzy zadań edukacyjnych, którzy wykorzystują swoją wiedzę niekoniecznie do przekazywania faktów, ale, co ważniejsze, do zachęcania i prowadzenia uczniów do radzenia sobie z problemem, który sami zidentyfikowali (Silander, 2015a). Według Symeonidisa i Schwartza (2016) istnieje pięć wymiarów podejścia do edukacji opartej na zjawiskach: holistyczność, autentyczność, kontekstowość, dociekanie oparte na problemach i otwarte procesy uczenia się. W połączeniu, wymiary te stanowią model roboczy dla edukatorów podczas projektowania modułu Phenomenon Based Learning (PhenoBL). Silander (2015b, 13) identyfikuje te elementy w następujący sposób:

• Oglądanie zjawisk z punktów widzenia wielu różnych dyscyplin przedmiotowych pomaga uczniom widzieć świat w jego złożoności i szukać integracyjnych rozwiązań złożonych problemów.

- Wymiary autentyczności i kontekstowości podkreślają znaczenie eksploracji zjawiska ze świata rzeczywistego. Autentyczność odnosi się do zastosowania wiedzy do czegoś namacalnego, a nie angażowania się w jedynie hipotetyczne i teoretyczne idee. Skontekstualizowane zjawisko jest związane z kontekstem, w którym się pojawia. Umiejscowienie w kontekście jest niezbędne dla uczniów, by mogli wyjść poza to, co aktualnie wiedzą, w kierunku tego, co ma być poznane.
- Dociekanie oparte na problemach i otwarte procesy uczenia się są również wzajemnie powiązanymi wymiarami PhenoBL.

### 2.3 Uczenie się oparte na problemach (PBL – Problem Based Learning)

Uczenie się oparte na problemach (PBL) jest metodą nauczania, w której złożone problemy świata rzeczywistego są wykorzystywane do promowania uczenia się przez studentów koncepcji i zasad, w przeciwieństwie do bezpośredniego przedstawiania faktów i koncepcji. Oprócz treści kursu, PBL może promować rozwój umiejętności krytycznego myślenia, zdolności rozwiązywania problemów i umiejętności komunikacyjnych. Może również zapewnić możliwość pracy w grupach, znalezienia i oceny materiałów badawczych oraz uczenia się przez całe życie (Duch, Groh & Allen 2001, 6.) PBL można włączyć do każdej sytuacji edukacyjnej. W najściślejszej definicji PBL, podejście to jest stosowane przez cały semestr jako główna metoda nauczania. Jednak szersze definicje i zastosowania sięgają od włączenia PBL do zajęć laboratoryjnych i projektowych, do wykorzystania go po prostu do rozpoczęcia pojedynczej dyskusji. PBL może być również wykorzystywane do tworzenia elementów oceny. Głównym wątkiem łączącym te różne zastosowania jest powiązanie ich z problemem ze świata rzeczywistego. Każdy obszar tematyczny może być zaadaptowany do PBL przy odrobinie kreatywności. Podczas gdy podstawowe problemy będą się różnić w zależności od dyscypliny, istnieją pewne cechy charakterystyczne dla dobrych problemów PBL, które wykraczają poza granice danej dziedziny (Duch et. al. 2001):

- Problem musi motywować uczniów do poszukiwania głębszego zrozumienia pojęć.
- Problem powinien wymagać od uczniów podejmowania uzasadnionych decyzji i ich obrony.
- Problem powinien uwzględniać cele merytoryczne w taki sposób, by łączyć go z wcześniejszymi kursami/wiedzą.
- W przypadku projektu grupowego, problem musi być na tyle złożony, by uczniowie musieli współpracować przy jego rozwiązywaniu.
- Jeśli projekt jest wieloetapowy, pierwsze kroki powinny mieć charakter otwarty i angażujący, by wciągnąć uczniów w problem.

Według Yew i Goh (2016, 78) PBL jest skutecznym podejściem do nauczania i uczenia się, zwłaszcza gdy jest oceniane pod kątem długoterminowego przechowywania wiedzy i zastosowań.

## 2.4 Odwrócona klasa

Odwrócona klasa to pedagogiczna metoda nauczania, która rzuca wyzwanie tradycyjnemu nauczaniu, czyli wykładaniu w klasie i przekazywaniu informacji. W porównaniu ze starą, tradycyjną metodą, flipped teaching podchodzi do zagadnienia z dokładnie odwrotnej strony. (Kirkkomäki, Kavander, Tuunanen i Kettunen, 2019, 544.) Doświadczenie edukacyjne oparte na odwróconej klasie musi mieć jasną strukturę, a cele i treści są zwerbalizowane i wprowadzone w sposób zrozumiały. Nauczyciel planuje i przygotowuje materiały dydaktyczne i zadania dla uczniów do samodzielnej nauki przed

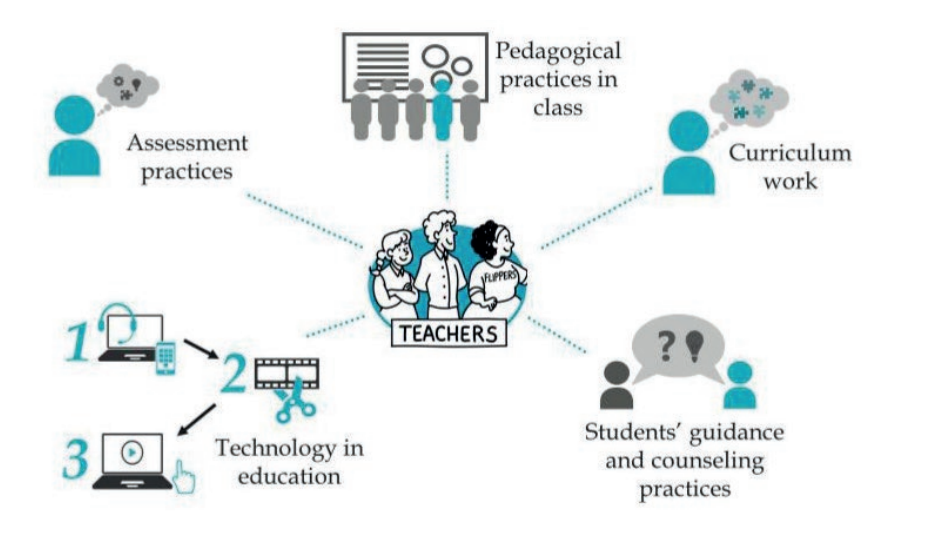

Rysunek 1 Elementy szkolenia instytucjonalnego w systemie odwróconej klasy

(Hyypiä, Erkko, Hirsto, Valtonen 2019, 69)

nadchodzącą lekcją kontaktową. Podczas lekcji kontaktowej materiały do nauki są opracowywane i ćwiczone bardziej szczegółowo, a nauczyciel w razie potrzeby pomaga i doradza uczniom w ich pracy. Dla celów oceny i informacji zwrotnej, uczenie się może być mierzone za pomocą małych testów i zadań edukacyjnych, po których uczniowie otrzymają krótką informację zwrotną. Taka procedura daje pewność, że uczeń może śledzić swój indywidualny proces uczenia się w trakcie doświadczenia edukacyjnego. Jeśli testy i zadania są wystarczająco zróżnicowane, to egzamin końcowy nie będzie potrzebny (Kirkkomäki, Kavander, Tuunanen & Kettunen, 2019, 545.).

W zastosowaniu odwróconej klasy podstawą jest praca z programem nauczania, ponieważ kieruje ona całym procesem planowania, przygotowania, projektowania, rozwijania, wdrażania i oceniania kursów. Drugi element, praktyki pedagogiczne w klasie, zawiera informacje i instrukcje dotyczące roli nauczyciela w modelu odwróconej klasy, np. jak zorganizować lekcje kontaktowe, aby jak najlepiej wspierały uczenie się uczniów. Ponieważ technologia jest wykorzystywana na różne sposoby w odwróconej klasie, w procesie planowania należy uwzględnić różne urządzenia i aplikacje, samouczki dotyczące ich wykorzystania oraz korzyści płynące z technologii zarówno dla nauczania, jak i uczenia się. Co więcej, praktyki kierowania i doradzania uczniom muszą skupiać się na sposobach zaznajamiania i wspierania ich z metodą uczenia się. Wreszcie, praktyki oceniania powinny podkreślać stosowanie oceny formatywnej i jej korzystny wpływ na uczenie się uczniów (Hyypiä, Erkko, Hirsto & Valtonen 2019, 68.).

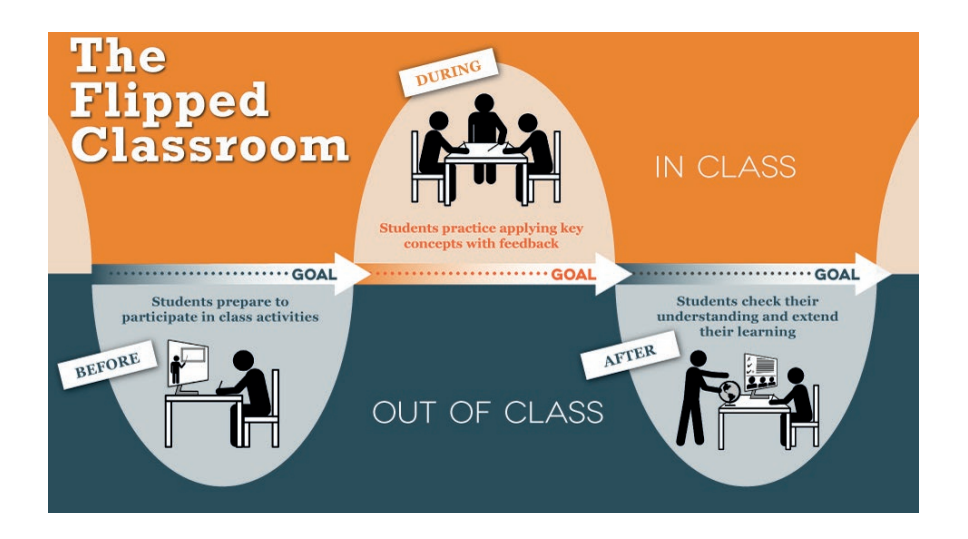

Rysunek 2 Odwrócona klasa

#### https:// connectwithlanguage. com/es/blog/article/howflipped-learning-helps-youlearn-more-effectively

Jako metoda nauczania, odwrócona klasa jest dobrze dostosowana do szkolnictwa wyższego. Zgodnie z wynikami badań Väisänena i Hirsto (2020, 366) nauczyciele akademiccy stwierdzili, że środowisko nauczania i uczenia się wykorzystujące podejście odwróconej klasy wspiera rozwój ogólnych umiejętności studentów. Nauczyciele okazali się również wykorzystywać kilka cech środowiska nauczania i uczenia się oraz rozwiązań pedagogicznych do wspierania rozwoju umiejętności zawodowych studentów.

# 2.5 Taksonomia Blooma – sześć kroków uczenia się

Taksonomia Blooma została wykorzystana w pedagogice jako użyteczne narzędzie do stworzenia jasnej struktury, wizji i parametrów procesu uczenia się, na których można zbudować i rozwinąć każdy kurs (Anderson, Kratwohl (Eds.) 2001; Pikhart 2018). Oryginalna taksonomia Blooma została wprowadzona w 1956 roku i była przełomem w pedagogice i psychologii uczenia się. Zrewidowana taksonomia z roku 2001 dopracowała oryginalną terminologię i wprowadziła kilka nowych pojęć, ale zachowała podstawowe zasady oryginalnej taksonomii. Konkretne narzędzia zastosowane w taksonomii Blooma mogą być wykorzystane w każdym rodzaju instrukcji w procesie uczenia się, jednak według Pikharta i Klimovej (2009, 1) taksonomia ta może być bardzo przydatna w przypadku korzystania z cyfrowych środowisk uczenia się, tj. w nauczaniu online i blended learning.

Taksonomia Blooma wyróżnia sześć kroków lub poziomów w procesie uczenia się, które są osiągalne dzięki procesowi edukacji, a także osiągalne podczas przechodzenia przez kurs. Według Pikharta i Klimova (2019, 3) kroki lub poziomy to:

- 1. **Zapamiętaj** przywoływanie faktów, informacji i podstawowych idei zapamiętanych na pamięć; jest to zwykłe zapamiętywanie i uczenie się na pamięć bez twórczego podejścia czy konkretnego wykonania, niemniej ważne i przydatne na bardzo wczesnych etapach procesu uczenia się.
- 2. **Zrozum** umiejętność wyjaśnienia innym zapamiętanej idei, w formie prezentacji lub w inny sposób, który udowodni, że uczeń rozumie tę ideę.
- 3. **Zaaplikuj** umiejętność wykorzystania zdobytych informacji w nowych kontekstach i sytuacjach oraz przeniesienie ich do życia codziennego; oznacza to przeniesienie zdobytych idei w kontekst praktyczny, wprowadzenie ich do życia i wykorzystania.
- 4. **Przeanalizuj** tworzenie powiązań i próba porównania i skontrastowania ich ze sobą; analizowanie oznacza umiejętność znalezienia połączeń i związków przyczynowych w przedmiotach z pozoru niepowiązanych.
- 5. **Oceniaj** rozwijanie bardziej twórczego podejścia przy jednoczesnej umiejętności oceny i obrony własnych opinii i pomysłów; ocenianie tworzy bardzo wysoki poziom zrozumienia i umiejętności umysłowych poprzez możliwość obrony pomysłów nabytych w procesie uczenia się.
- 6. **Twórz** najwyższy poziom, oznacza zdolność do wytworzenia nowego pomysłu w oparciu o elementy już poznane; kreatywność jest najwyższym osiągalnym celem, który świadczy o tym, że uczeń osiągnął niezależność.

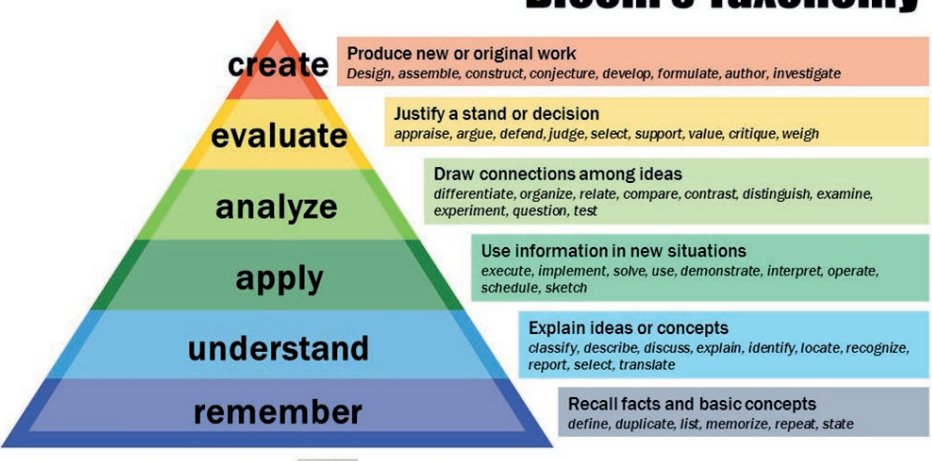

### **Bloom's Taxonomy**

Rysunek 3 Taksonomia Blooma

(https://cft.vanderbilt. edu/guides-sub-pages/ blooms-taxonomy/)

(cc) ① Vanderbilt University Center for Teaching

Wszystkie sześć umiejętności są niezbędne w procesie uczenia się; tworzą jednak naturalnie rozwijającą się sekwencję, zaczynając od numeru pierwszego jako najłatwiejszego, do numeru szóstego, który jest najbardziej skomplikowany, ale i najbardziej pożądany. Wszystkie, w różnych objętościach i szerokościach, są obecne w każdym procesie uczenia się; jednak taksonomia Blooma pomaga nam świadomie je wykorzystywać przy raczej bardziej systematycznym podejściu do procesu mieszanego uczenia się i tworzenia kursów online. (Pikhart & Klimova 2019, 3.)

### **Higher Order Thinking (Bloom's Revised Taxonomy)**

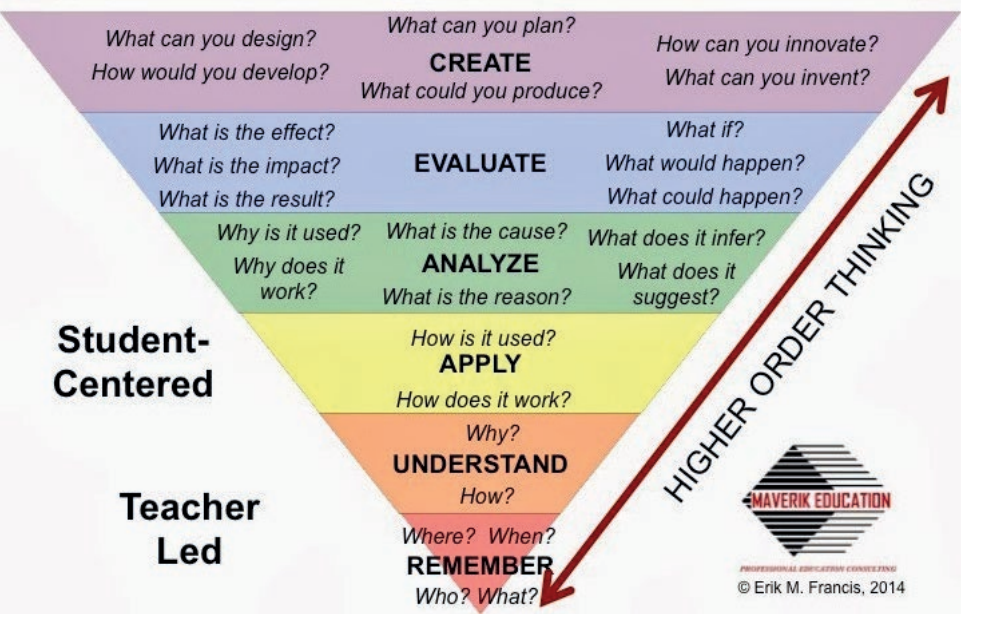

Rysunek 4 Poprawiona taksonomia Bloomsa

http://maverikeducation. blogspot.com/2014/03/ what-exactly-is-thinkingcurriculum.html

Pomimo faktu, że taksonomia Blooma może wydawać się staromodna i niewłaściwa dla nowoczesnych kursów online, okazała się niezwykle pomocna i wysoce zwiększyła satysfakcję studentów, co ostatecznie może prowadzić do lepszych wyników i sukcesu w ich procesie uczenia się. Taksonomia dostarcza również pomysłów na to, jakiego rodzaju zadania i aktywności mogą promować koncentrację i rozwój

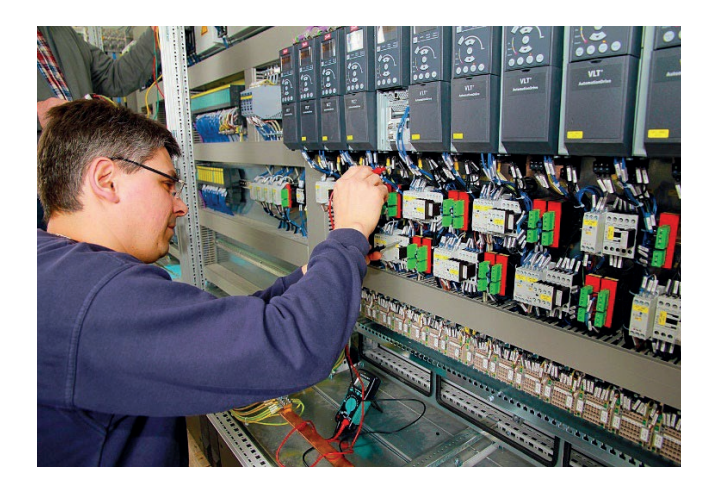

- 1. Umiejętność zastosowania wiedzy w praktyce
- 2. Rozwiązywanie problemów
- 3. Zdolność do myślenia abstrakcyjnego, analizy i syntezy
- 4. Zdolność do samodzielnej pracy
- 5. Umiejętność podejmowania decyzji
- 6. Komunikacja ustna i pisemna
- 7. Zdolność do aktywnego uczenia się
- 8. Umiejętność zarządzania informacjami

umiejętności myślenia wyższego rzędu u uczniów. Taksonomia Blooma może być również postrzegana w perspektywie tego, jak rozwój umiejętności zawodowych i życiowych uczniów może być promowany za pomocą różnych wyborów i metod pedagogicznych.

Beneitone i Bartolomé (2014, 60–61) wprowadzają listę globalnych kompetencji ogólnych, które można umieścić na różnych poziomach taksonomii Blooma:

- 9. Praca w zespole
- 10. Umiejętności krytycznego i samokrytycznego myślenia
- 11. Troska o jakość
- 12. Kreatywność
- 13. Umiejętności informatyczne
- 14. Umiejętności interpersonalne
- 15. Zaangażowanie etyczne

# 3. Projektowanie doświadczenia edukacyjnego (LXD – Learning Experience Design)

Manuskrypt pedagogiczny to sposób planowania i organizowania wydarzeń związanych z nauczaniem i uczeniem się. Wybrany model pedagogiczny stanowi teoretyczną strukturę dla sytuacji dydaktycznej i procesu uczenia się. W procesie projektowania można wykorzystać różne narzędzia np. szablony projektowe, które mogą pomóc nauczycielowi w rozpoznaniu i ustrukturyzowaniu poszczególnych faz doświadczenia uczenia się.

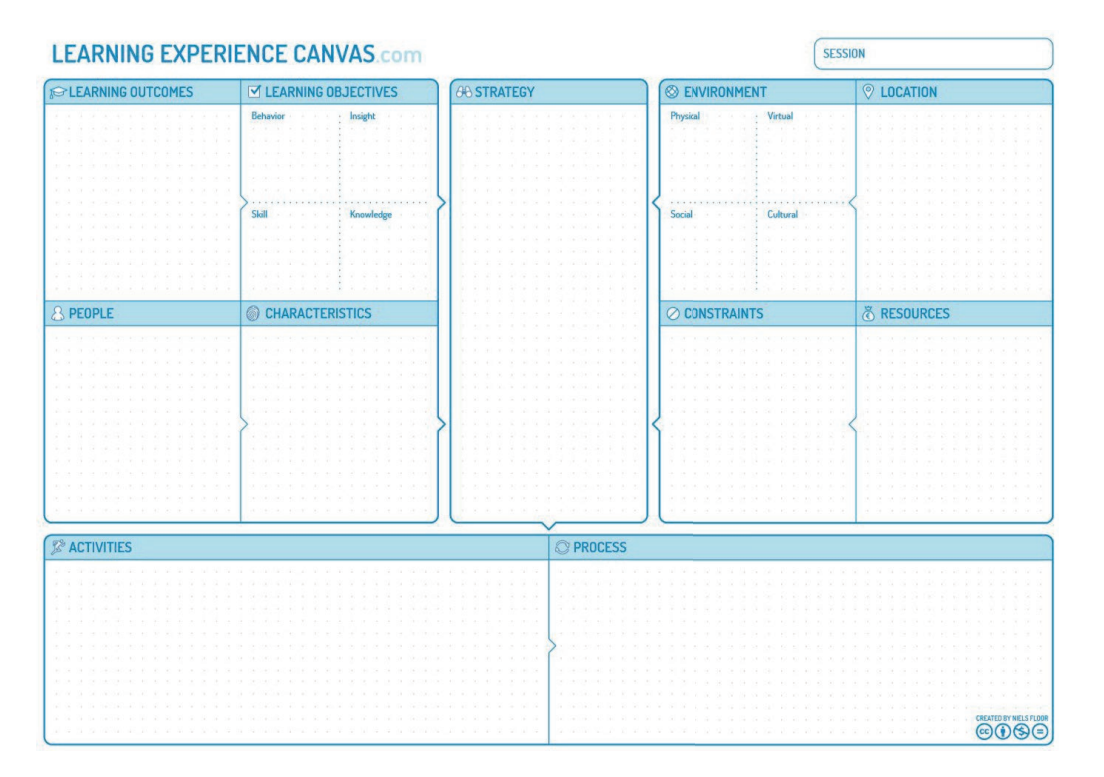

Rysunek 5 Szablon doświadczenia edukacyjnego

((https://thecanvasrevolution.com/ product/learning- -experience-canvas))

Podczas konstruowania procesów uczenia się warto być świadomym przynajmniej niektórych zasad teoretycznych, które kierują nauczaniem i uczeniem się. Poniższy przykład procesu projektowania jest zmodyfikowany z tego, który został wprowadzony przez Centrum Nauczania i Uczenia się Uniwersytetu w Tampere oraz z oryginalnego modelu, dodatkowe informacje można znaleźć na stronie internetowej:

https://www.tuni.fi/tlc/en/planning-and-implementation-of-teaching/digital-pedagogics/planning-teaching/

### 3.1 Od efektów uczenia się do procesu uczenia się

### **Kluczowe pytania dla nauczyciela**

- Jaki rodzaj wiedzy i umiejętności chcesz rozwijać? (wiedza merytoryczna, umiejętności ogólne)
- Czy wszystkie aspekty (metody nauczania, wskazówki, zadania dydaktyczne, ocena) wspierają osiągnięcie tych celów?
- Czy nakład pracy na kursie odpowiada liczbie punktów?
- Czy dostępne zasoby poradnictwa odpowiadają nakładowi pracy dydaktycznej? wymaganemu przez Twój plan?

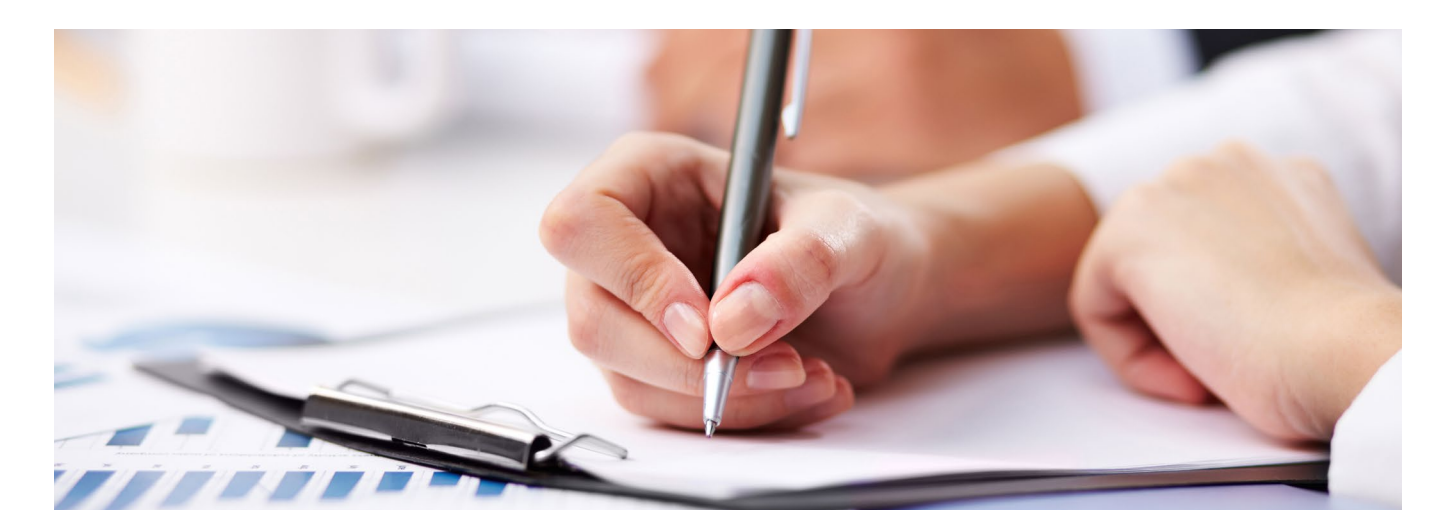

## 3.2 Współpraca i dzielenie się wiedzą

Ważne jest, aby wybrać metody nauczania kursu w taki sposób, aby wspierać wspólne budowanie zdolności i dzielenie się wiedzą. Różne i zróżnicowane metody nauczania wnoszą urozmaicenie i podtrzymują zainteresowanie. W nauczaniu online można stosować te same metody nauczania, co w klasie, ale często wymagają one bardziej starannego planowania i stopniowania w środowisku cyfrowym.

### **Kluczowe pytania dla nauczyciela**

- Które sposoby pracy najlepiej promują uczenie się zorientowane na cel?
- Które metody i modele nauczania odpowiednie dla środowisk cyfrowych są właściwe dla tego kursu?
- W jaki sposób planuję interakcje zachodzące w cyfrowych środowiskach uczenia się w ramach kursu?
- Jak oceniam i przekazuję informacje zwrotne?

## 3.3 Zadania dydaktyczne

Zadania dydaktyczne są konkretnym sposobem ułatwienia postępów w pracy i ukierunkowania procesu uczenia się. Zadania powinny wspierać osiąganie efektów uczenia się i umożliwiać indywidualne podejście do uczniów. Zadania grupowe mogą być aktywizujące i motywujące dla uczniów, oparte na rozwiązywaniu problemów lub podkreślaniu wcześniejszej wiedzy i zrozumienia. Struktura i tempo procesu uczenia się są takie same jak w przypadku lekcji bezpośrednich.

Zadania są kluczowym narzędziem ukierunkowania w środowiskach cyfrowych. Zadania edukacyjne pozwalają nauczycielowi kierować procesem uczenia się we właściwym kierunku i pomagają uczniom przetwarzać i stosować dostępne informacje. Podczas projektowania zadania edukacyjnego:

- Jasno opisz cel, sposób wykonania, kryteria oceny, wskazówki, harmonogram i zakres zadania.
- Upewnij się, że zadanie ma jasną instrukcję i że ukierunkowuje pracę uczniów na osiągnięcie efektów uczenia się.
- Uwzględnij działania w środowisku edukacyjnym, w którym będzie odbywała się praca.

## 3.4 Interakcja i aktywizacja

W środowiskach cyfrowych interakcja jest często tekstowa, bez gestów i mimiki, które są używane w interakcji twarzą w twarz do interpretacji komunikatów. Ryzyko błędnej interpretacji jest zatem wysokie. Demonstrowanie swojej obecności odbywa się również za pomocą komunikatów. Dobrze jest omówić z uczniami zasady interakcji:

- Poproś/narzuć, aby uczniowie mieli włączone kamery.
- Używaj narzędzi promujących uczestnictwo i aktywność podczas nauki np. tablice dyskusyjne, czat, Mural, Miro, Padlet.
- Unikaj monologów. Omów wcześniejsze teksty. Pytaj, nie zakładaj!
- Trzymaj się planu zajęć lub poinformuj uczniów o nieobecnościach lub opóźnieniach.
- Bądź cierpliwy. Inni mogą nie czytać lub nie odpowiadać na twoje wiadomości natychmiast.
- Przydzielenie ról może być pomocne (np. przewodniczący, podsumowujący, obserwator grupy itp.)
- Dyskusja nie działa dobrze w bardzo dużych grupach. Podziel uczestników na mniejsze grupy.
- Zaakceptuj niekompletne pomysły od siebie i innych, nawet jeśli pozostaną one widoczne na piśmie.
- Dobrze jest zebrać w dyskusji pomysły lub uzgodnione kwestie.

Interakcja w czasie rzeczywistym za pośrednictwem wideo również wymaga starannego planowania. Możesz wykorzystać wszechstronny zakres przestrzeni roboczych dla małych grup oraz możliwości, jakie oferuje środowisko cyfrowe, aby zaangażować uczestników w interakcję poprzez, na przykład, dyskusję, adnotacje lub wiadomości na czacie.

Zwróć szczególną uwagę na spójność grupy w środowisku cyfrowym. Członkowie grupy mogą łatwo pozostać "bez twarzy", ponieważ trudniej jest prowadzić nieformalne rozmowy i poznawać się wirtualnie niż podczas spotkań twarzą w twarz. Zaangażowanie w działalność grupy i jej cele jest zazwyczaj większe, jeśli uczestnicy mają przynajmniej pewien stopień znajomości lub czują się związani z grupą. Dobrze jest również dać grupie możliwość prowadzenia bardziej nieformalnych dyskusji lub zarezerwować na początku czas na formowanie się grupy. Zanim rozpocznie się właściwa praca, można zachęcać grupy do uzgodnienia wspólnych metod pracy i harmonogramów oraz do ogólnego omówienia celów.

# 3.5 Planowanie i tworzenie treści/ materiałów dydaktycznych

Planowanie procesu uczenia się jest silnie związane z tworzeniem materiałów dydaktycznych. Wszelkie rozważania na temat tego, jak materiał zostanie wykorzystany w kursie, powinny zawsze opierać się na pedagogicznym punkcie wyjścia. Digitalizacja oferuje więcej możliwości w tym zakresie. Środowiska nauczania stosowane wraz z cyfrowymi materiałami dydaktycznymi wpływają na to, jak materiał może być wykorzystany w ramach osiągania efektów uczenia się. Przy projektowaniu materiałów warto również zastanowić się, jak zaangażować uczniów we wspólne tworzenie wiedzy. Z jednej strony w cyfrowe materiały dydaktyczne trzeba zainwestować, a z drugiej cyfryzacja umożliwia wykorzystanie w nauczaniu bardzo zróżnicowanych i różnorodnych materiałów. Z tego powodu opanowanie produkcji treści i tworzenia scenariuszy materiałów dydaktycznych jest ważnym elementem umiejętności zawodowych nauczyciela. Wskazane jest, aby treści dla cyfrowych środowisk nauczania były produkowane w mniejszych częściach z wykorzystaniem różnych formatów (np. tekst, obraz, wideo, interaktywność itp.). Format cyfrowych materiałów edukacyjnych powinien być przemyślany dokładniej niż zwykle. Zastanów się, jakie treści powinny być produkowane jako tekst, a jakie części tekstu mogłyby być zastąpione przez filmy, pliki audio, obrazy, animacje, gry, ćwiczenia czy quizy. Warto również zastanowić się, w jaki sposób zaangażować uczniów w proces tworzenia wiedzy.

Wiele czynników składa się na jakość pedagogiczną cyfrowych materiałów edukacyjnych. Takie materiały łączą sensowne zadania i centralne treści do nauczenia w dobrze wykonanym, wizualnie trafnym i technicznie funkcjonalnym pakiecie, nie zapominając o sile społeczności. Istnieje mnóstwo innych materiałów online, które można wykorzystać do pomocy i wsparcia nauczania, które w najlepszym przypadku stanowią doskonały materiał na kurs. Zachowaj jednak ostrożność, gdy w swoim nauczaniu wykorzystujesz materiały stworzone przez innych. Choć w przypadku wykorzystania edukacyjnego istnieją większe możliwości, zawsze sprawdzaj, czy autor nie ograniczył możliwości korzystania z materiałów. Zastanów się również, w jaki sposób dajesz innym dostęp do swoich własnych, otwarcie dostępnych materiałów.

#### **Kluczowe pytania dla nauczyciela**

- Jakie materiały są potrzebne do wspierania nauki treści? Jak można zilustrować tematykę?
- Czy rozważałeś współtworzenie materiałów z kolegami nauczycielami?
- Czy materiały do nauki są uniwersalne i wielokanałowe?
- Kto jest producentem materiałów i treści w tym kursie?
- Jak nakierować uczniów na przyjęcie aktywnej roli w tworzeniu wiedzy?

# 3.6 Prawa autorskie i inne zasady udzielania zezwoleń

Kwestie związane z prawem autorskim muszą być brane pod uwagę we wszystkich rodzajach nauczania, w tym w nauczaniu cyfrowym. W rozumieniu prawa autorskiego nauczanie jest publiczną i zorganizowaną działalnością opartą na ustalonym programie nauczania. Restrykcyjne przepisy pozwalają na pewne, bardziej liberalne wykorzystanie materiałów chronionych prawem autorskim, które obejmują na przykład cele edukacyjne lub naukowe. Kwestie związane z prawami autorskimi, które pojawiają się w nauczaniu, można z grubsza podzielić na dwa podstawowe pytania:

- 1. Na jakiej podstawie i <sup>w</sup> jaki sposób nauczyciel lub student może korzystać z materiałów stworzonych przez innych w ramach swojego nauczania lub zajęć?
- 2. Kto jest właścicielem praw autorskich do materiałów stworzonych w ramach nauczania i uczenia się oraz jak można przenieść prawa?

Wysokiej jakości e-learning opiera się na nauczaniu wielokanałowym. Z tego powodu ważne jest, aby nauczyciel znał również inne zasady dotyczące pozwoleń, takie jak pozwolenia, które mogą być potrzebne, jeśli uczniowie pojawiają się na przykład w filmach wideo lub na zdjęciach. Instytucja powinna posiadać instrukcje dotyczące różnych procedur uzyskiwania zezwoleń oraz ich ważności i przechowywania.

Ponieważ zadania związane z pisaniem często wydają się studentom trudne, może pojawić się pokusa plagiatowania prac pisemnych. Stwierdzono również, że studenci szkół wyższych wykorzystują sztuczną inteligencję do pisania swoich prac dyplomowych. Wzapobieganiu plagiatom warto pamiętać o tym żeby:

- Jasno zdefiniować uczniom plagiat.
- Wyraźnie zaznaczyć, że plagiat będzie prowadził do konsekwencji.
- Podawać przykłady prawidłowego cytowania i nalegać na systematyczne stosowanie odniesień od samego początku studiów.
- Informować studentów o usługach wsparcia.
- Unikać zadań, które kuszą do plagiatu. Tworzyć zadania, które wymagają od studentów samodzielnego myślenia i zastosowania wiedzy np. w sytuacjach praktycznych.
- Korzystać z internetowych narzędzi do wykrywania plagiatów.

W ramach platformy itslearning dostępne są również usługi plagiatowe, które można nabyć jako dodatek:

- SimCheck (TurnItIn)
- Urkund (teraz jako Ouriginal)

Kontrola plagiatu może być włączona przez administratora witryny za pomocą ustawienia witryny: 'Ustawienia plagiatowania'

### **Kluczowe pytania dla nauczyciela**

- Jakie wytyczne dotyczące praw autorskich ma Twoja uczelnia?
- Czy istnieją krajowe wytyczne wydane przez władze edukacyjne lub inne?
- Czy znasz zasady udzielania zezwoleń obowiązujące na Twojej uczelni związane np. z nagraniami, filmami i fotografiami?
- Czy używasz cytatów zgodnie z instrukcją?
- Jakie środki podejmujesz, aby zapobiec plagiatowaniu?
- Czy Twoja organizacja ma politykę dotyczącą wykorzystania sztucznej inteligencji, AI?

## 3.7 Dostępność

Dostępność tworzy lepsze doświadczenia w nauce dla wszystkich i wspiera koncentrację na studencie. Kiedy kursy e-learningowe są zgodne ze standardami dostępności, wszyscy użytkownicy mogą łatwiej zrozumieć, nawigować i współdziałać z treścią Twojego e-learningu. Dostępność w e-learningu oznacza, że treść jest zaprojektowana z myślą o wszystkich uczących się – w tym o osobach z problemami wzrokowymi, słuchowymi, fizycznymi lub trudnościami w uczeniu się.

Europejski Akt o Dostępności oraz Dyrektywa UE w sprawie dostępności sieci wymagają, aby doświadczenia internetowe były bardziej dostępne i inkluzywne dla wszystkich. Obecnie nacisk kładziony jest przede wszystkim na strony internetowe i usługi online związane z sektorem publicznym. W najbliższych latach te same wymogi prawne będą prawdopodobnie miały wpływ na cyfrowe materiały dydaktyczne i edukacyjne tworzone dla i przez nauczycieli. Istnieje wiele kursów online i instrukcji obsługi, które pomagają w prowadzeniu i informowaniu pedagogów o znaczeniu korzystania z wysokiej jakości materiałów cyfrowych, które są naprawdę dostępne. (Marcus-Quinn, 2022.)

Aby upewnić się, że Twój kurs e-learningowy jest dostępny, możesz skorzystać np. z listy kontrolnej przygotowanej przez NCCCS Virtual Learning Community.

https://www.waynecc.edu/wp-content/uploads/vlcCourseAccListUpdated.pdf

### **Pytania kluczowe dla nauczyciela**

- Czy jesteś zaznajomiony z dostępnością i jej kryteriami?
- Czy znasz krajowe lub specyficzne dla danej instytucji standardy dostępności?
- Czy oszacowałeś strukturę i zawartość swojego kursu z perspektywy dostępności?

## 4. Porady techniczne

Wszystkie aktualne instrukcje i wskazówki można znaleźć na stronie wsparcia technicznego platformy itslearning. Poniższe instrukcje to wybór najważniejszych, podstawowych rzeczy, które musisz wiedzieć, gdy zaczynasz tworzyć swój własny kurs itslearning. Operacje administracyjne nie są uwzględnione w tych instrukcjach.

### 4.1 Plany

Plany są świetnym sposobem dla nauczycieli na przygotowanie schematu kursu ze strukturą, zakresem i kolejnością, i mogą być dostosowane do potrzeb nauczyciela. Na przykład, bloki informacji mogą być ustawione tak, że tylko nauczyciel może je zobaczyć. Zaleca się, by budować kurs poprzez Plany.

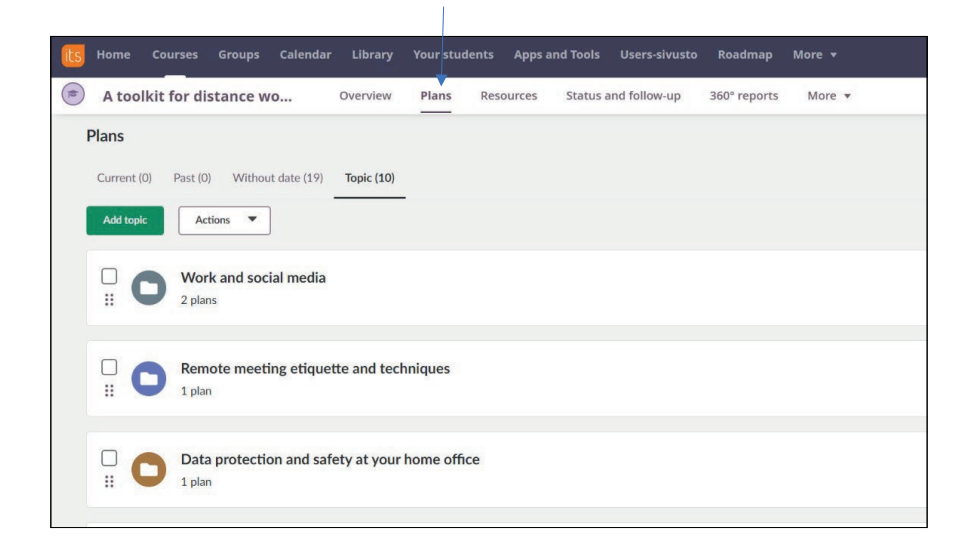

Należy pamiętać, że plany mogą być dostosowane do potrzeb instruktażowych. Powyższa próbka pochodzi z relatywnie tradycyjnego formatu nauczania.

### 4.2 Tworzenie Planu

Kiedy budujesz w ramach Planów, foldery tematów/jednostek są automatycznie tworzone w zakładce zasobów. Następnie, jeśli dopasujesz lekcje do celów edukacyjnych/standardów, zasoby i działania dodane z Planów zostaną automatycznie oznaczone tymi celami edukacyjnymi i wbudowane do folderu w zasobach, oszczędzając nauczycielom wiele czasu.

Blok Plany w przeglądzie kursów dostarcza bezpośrednich informacji użytkownikom. Rodzice, uczniowie i nauczyciele będą mieli dostęp do informacji z tego bloku w przeglądzie Kursów. Rodzice nie mogą otworzyć zakładki zasoby w kursie, dlatego ważne jest, by nauczyciele wykorzystywali konspekt lekcji do przekazywania ważnych informacji. Pola w planach mogą zawierać tekst lub interaktywny kontekst.

- Teraz, gdy jesteś gotowy do zbudowania swojego planu, przejdź dalej i kliknij na Plany (1).
- Następnie możesz zacząć od dodania tematu (2). Nadaj tytuł i utwórz (3).

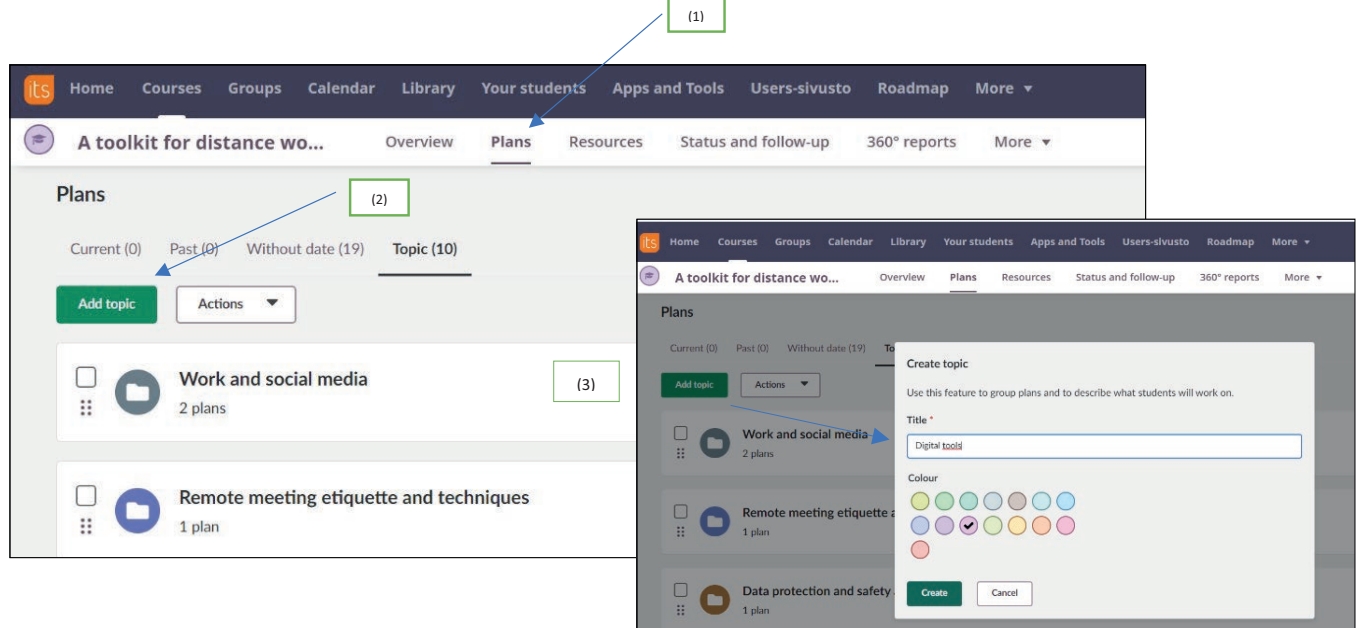

Po temacie można dodać plan.

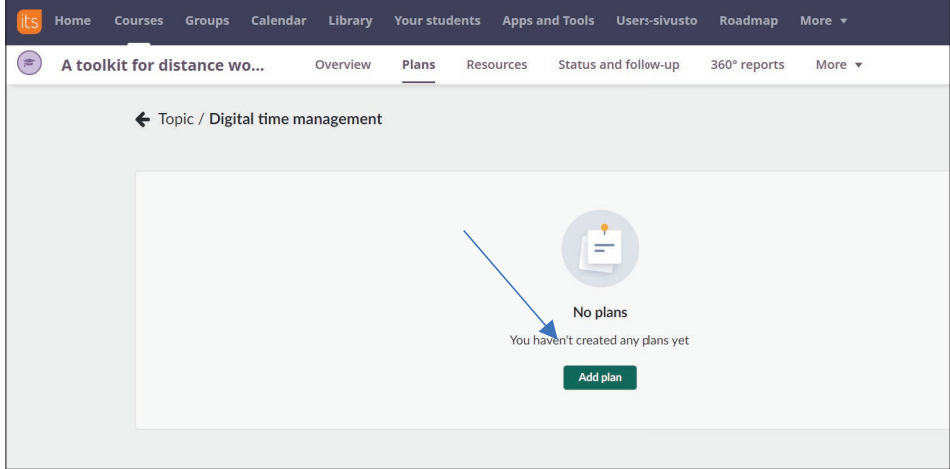

Dodaj obraz, tytuł, datę, opis, cele nauczania, zasoby, aktywności i ustaw widoczność lub brak widoczności planu. Następnie naciśnij przycisk Utwórz plan. Możliwe jest również stworzenie najpierw pustego planu, a następnie rozpoczęcie dodawania zasobów.

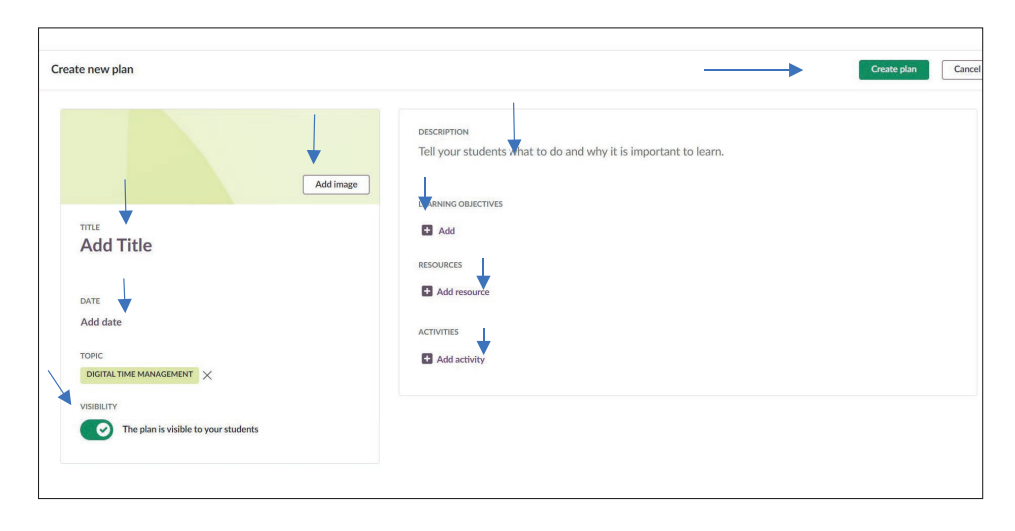

## 4.3 Akcje Planów

Nauczyciele mogą stosować określone działania na wybranych Planach. Ważne jest, aby najpierw wybrać plan przed zastosowaniem akcji. Działania obejmują:

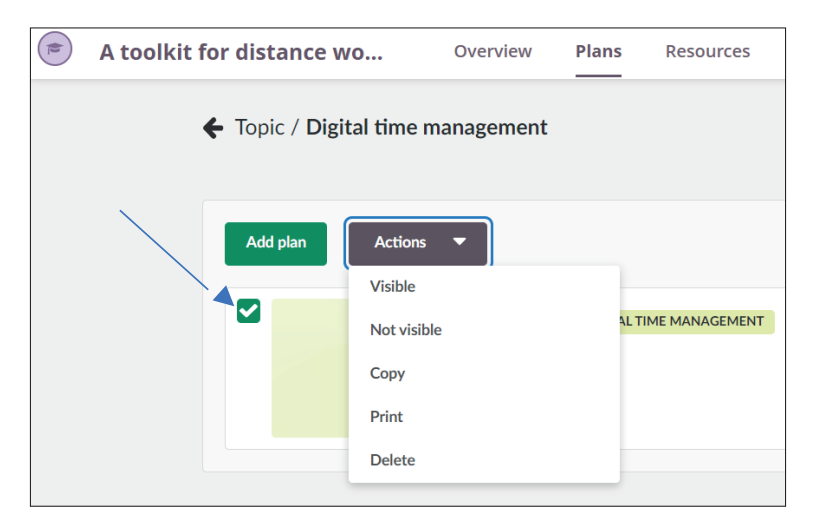

### 4.4 Dodawanie zasobów w Planach

Chociaż istnieje wiele sposobów na dodanie zasobów do kursu, zaleca się dodawanie zasobów i aktywności poprzez Plany, aby pomóc w organizacji kursu, ponieważ Plany są przeznaczone jako centrum dla wszystkich materiałów dydaktycznych.

Po pierwsze, dopasuj swoje plany do odpowiednich standardów/celów nauczania (1). Kiedy standardy/ cele nauczania zostaną dopasowane do planu, automatycznie dopasują się do zadań, testów i zadań sprawdzających ich opanowanie. Dodatkowo, biblioteka będzie uzupełniać wyniki oparte na celach nauczania. (Więcej na temat biblioteki znajdziesz w innym rozdziale.)

Następnie zacznij dodawać zasoby (2) i aktywności (3). Możesz pobrać elementy bezpośrednio z kursu, biblioteki lub stworzyć nowy element. Kliknij "pokaż wszystko", aby zobaczyć więcej opcji.

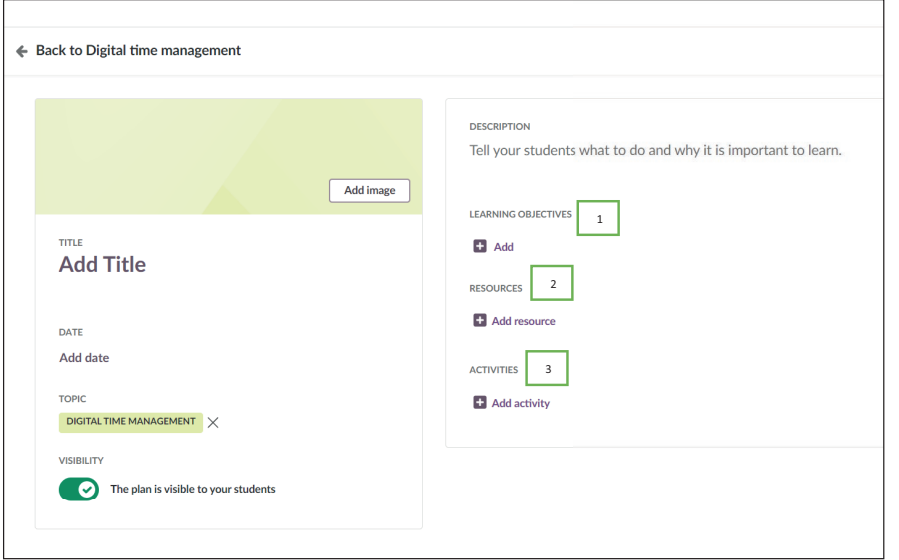

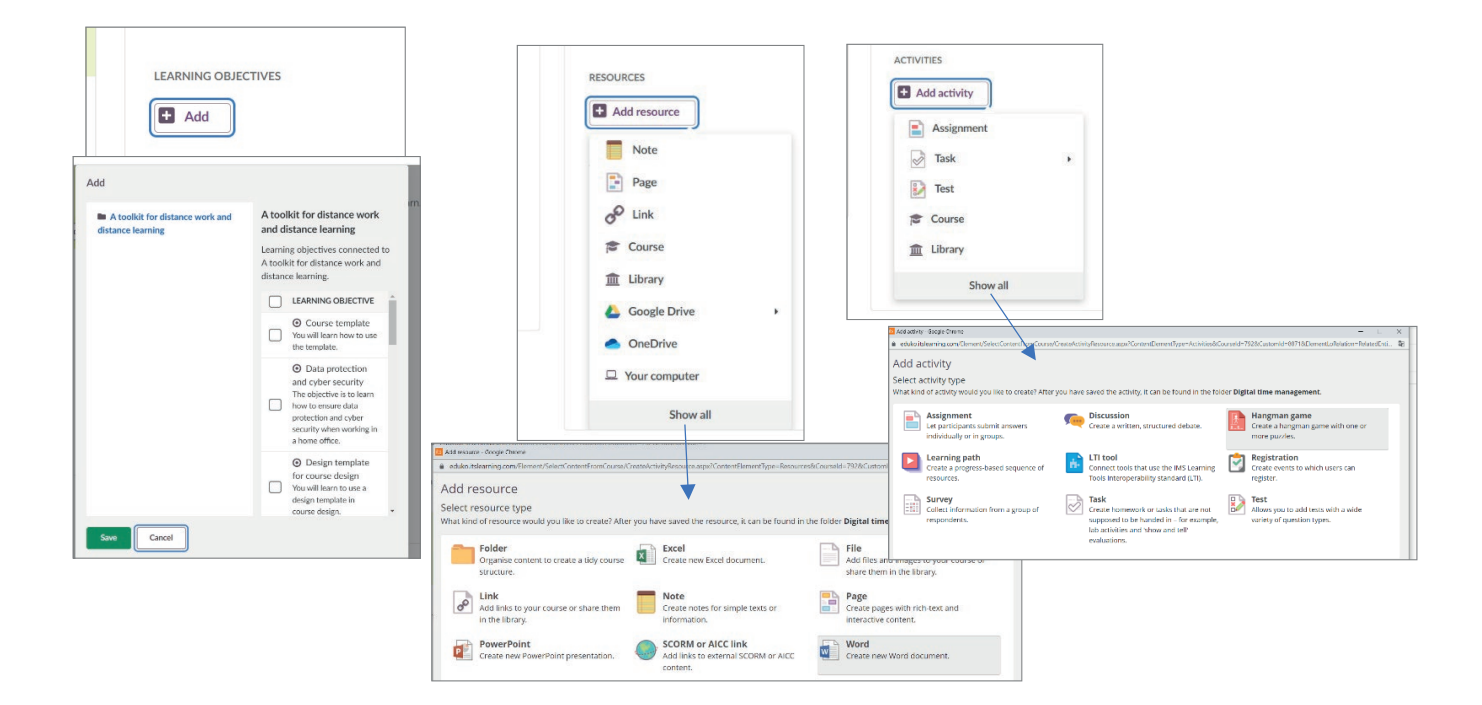

### 4.5 Przypisania

Przypisania są zadaniami wykonawczymi przydzielonymi studentom i wymagają odpowiedzi w formie cyfrowej. Student otrzyma powiadomienie o przypisaniu w swoim bloku zadań. Podczas tworzenia przypisania, możesz wstawić treść i/lub wskazówki do edytora tekstu. Użyj edytora tekstu, aby dostarczyć studentom obszernych informacji na temat sposobu wykonania zadania. Na przykład, możesz poprosić ich o obejrzenie filmu i przesłanie podsumowania.

Przypisania oferują następujące opcje, jak widać po prawej stronie obrazka poniżej:

- **Widoczny:** Jeśli zadanie jest widoczne, studenci mogą je zobaczyć. Możliwe jest, aby zadanie było widoczne na zawsze, tylko przez określony czas lub nie było widoczne.
- **Termin:** Kiedy studenci wysyłają swoją pracę, odpowiedź na zadanie zostanie oznaczona datą i godziną wysłania. Jeśli zdecydujesz się dać studentom ostateczny termin na wykonanie zadania, będą oni mieli do tego momentu czas na wysłanie swojej odpowiedzi. Można również pozwolić studentom na wysłanie odpowiedzi po terminie. W takim przypadku data i godzina zostaną oznaczone jako spóźnione.
- **Praca domowa:** Możliwe jest oznaczenie zadania jako zadanie domowe. W ten sposób do zadania dodawany jest fioletowy znacznik z napisem Praca domowa, dzięki czemu studenci wiedzą, że jest to zadanie domowe. Ten znacznik jest dodawany do zadania, bloku zadań studentów i planów.
- **Cele szczegółowe:** muszą być najpierw dodane do kursu, a następnie dołączone do zadania. Kiedy standardy są dołączone do zadania, nauczyciel może śledzić ich opanowanie. Można również tworzyć rubryki oparte na standardach wraz z kryteriami oceny.
- **Skala Oceny:** Podczas oceniania zadania, ważne jest, aby wybrać skalę oceny i czy zadanie zostanie dodane do dziennika ocen.
- **Wzajemna ocena i samoocena:** Pozwól studentom oceniać siebie lub innych studentów. Od R122, nauczyciele mogą również wybrać opcję "anonimowej oceny koleżeńskiej".
- **Wyniki:** Możliwe jest, aby wyniki zadania były widoczne dla studentów. Należy pamiętać, że będą oni widzieć tylko swoje wyniki, nie będą widzieć wyników innych uczestników.
- **Aktywność grupowa:** Pozwól studentom na pracę w grupach.
- **Anonimowe oddawanie prac:** Ukrywa nazwiska studentów przed nauczycielem, dopóki wszystkie oceny nie zostaną obliczone. Więcej informacji na stronie anonimowych zgłoszeń.
- **Kontrola plagiatów:** Sprawdza, czy uczniowie nie popełniają plagiatów (wyma gana subskrypcja).
- **Nieobowiązkowe:** Studenci mogą przeglądać postępy w kursie z obowiązkowymi zadaniami za pomocą rapor tów. Widoczne tylko wtedy, gdy Raport Postępu jest włą czony dla kursu.

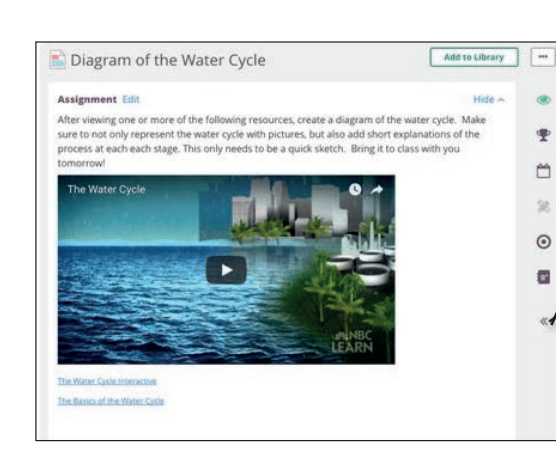

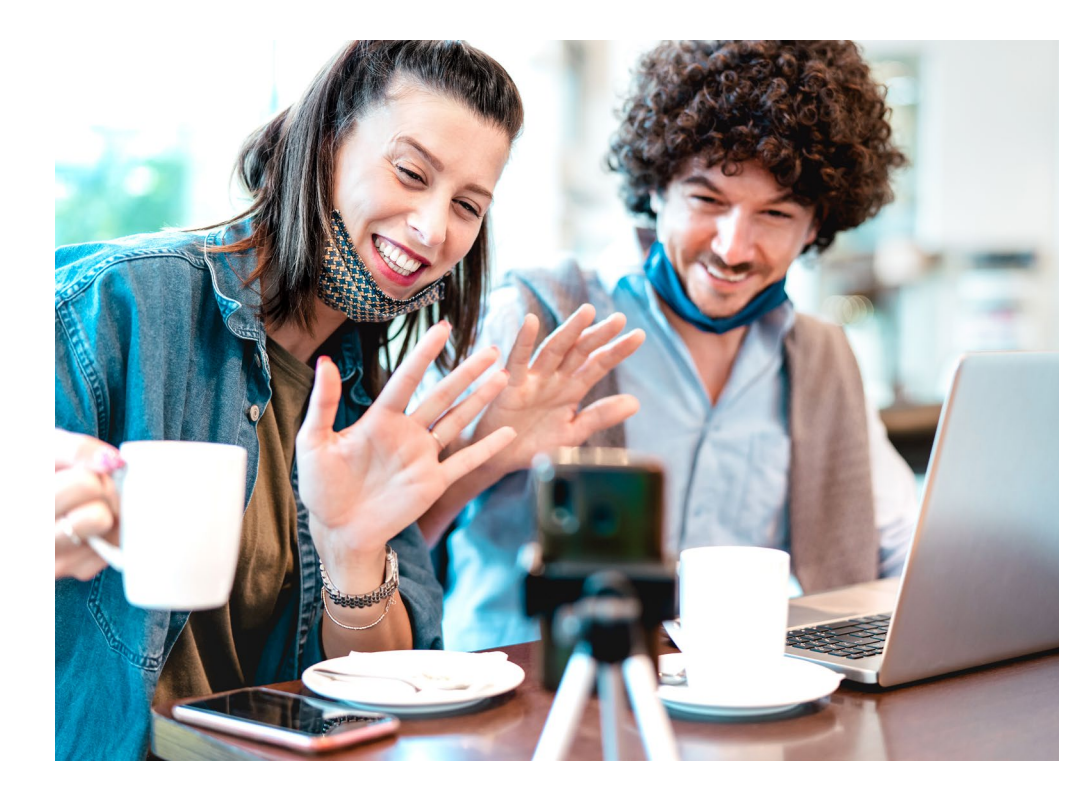

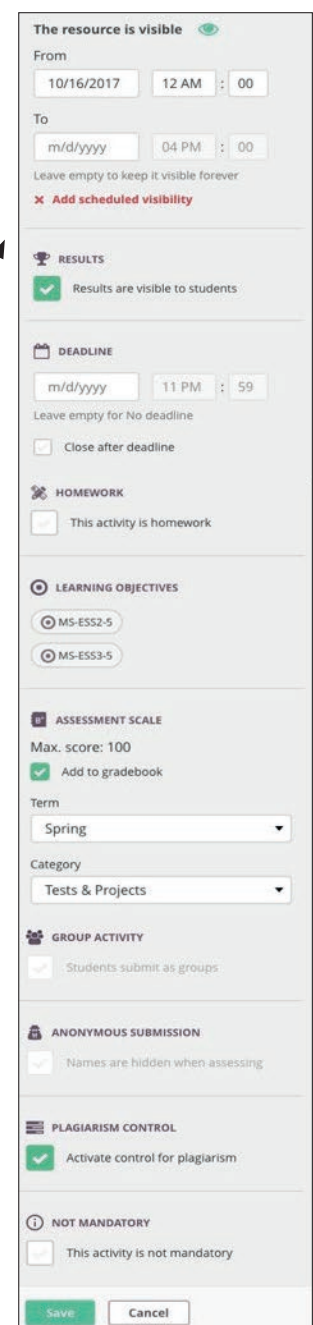

### 4.6 Zadania

Zadania to niecyfrowe prace, takie jak prace artystyczne, prezentacje ustne, eseje pisane ręcznie lub dyskusja twarzą w twarz. Możliwe jest również tworzenie i dodawanie plików Microsoft lub Google i pozwalanie uczniom na pracę nad nimi za pomocą narzędzia Zadania. Zadania pozwalają nauczycielowi na dostarczenie cyfrowych wskazówek i szczegółów dotyczących oceniania, ale praca zostanie przesłana, oceniona i oceniona ręcznie. Zadania mają te same rodzaje opcji co przydziały, jednakże ocena ma również opcje pozwalające uczestnikom na śledzenie ich wykonania.

#### $\triangleright$  Set up a monthly budget Description Collaborate on setting up a monthly budget. I have linked to an example spreadsheet for your refrence. Please use the 'Monthly budget - Group A' document to set up your budget spreadsheet. Good luck! Assess and evaluate **O** Track whether the task has been completed  $\Box$  Also allow participants to set completion ○ Assess task with an assessment scale | Have you completed this task? Yes No

### 4.7 Przypisz

Prowadzący może przypisać Zadania wszystkim uczestnikom kursu, wybrać pojedynczych studentów lub grupy studentów. Domyślnie jest to "wszyscy uczestnicy kursu". Kliknij Zmień, aby uzyskać inne opcje.

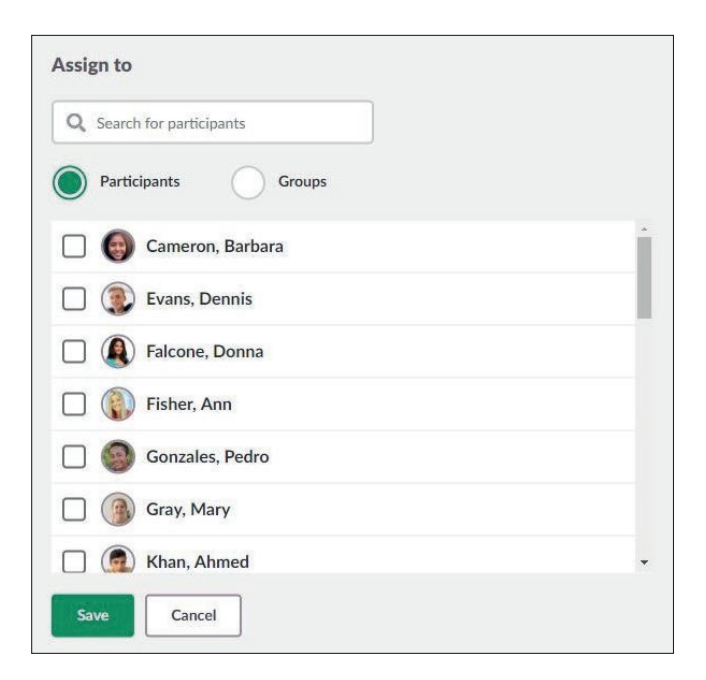

## 4.8 Dodaj pliki

Udostępnij plik swoim uczniom. Wystarczy wybrać z komputera, Dropbox, Google Drive lub OneDrive. Aby korzystać z funkcji chmury, nauczyciel i uczniowie muszą mieć konto w Google lub Office 365. Wszyscy uczniowie, niezależnie od połączonych kont usług chmurowych, otrzymają uprawnienia do dostępu do zadania i pliku dodanego przez nauczyciela.

### 4.9 Ocena Zadań

Ocenianie Zadań jest szybkie i łatwe. Nauczyciel może oceniać projekt artystyczny lub rzeźbę i wpisywać oceny i komentarze jeden po drugim. Alternatywnie, nauczyciel może oceniać wielu uczniów w tym samym czasie.

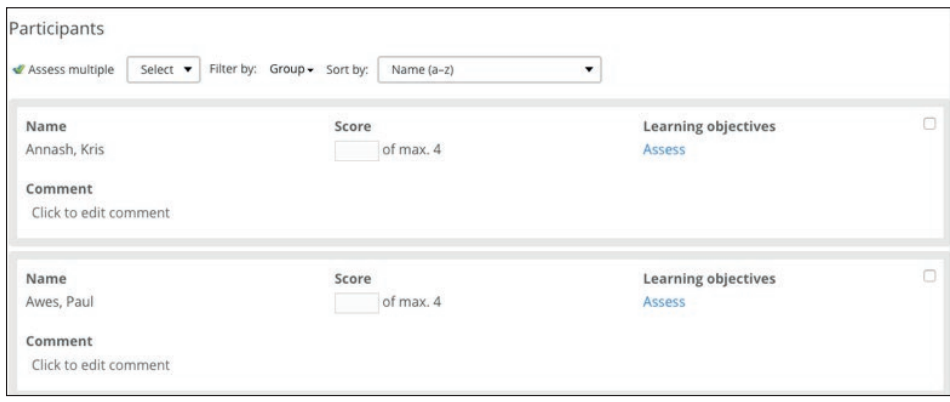

Opanowanie można dostosować, wybierając opcję "oceń" pod opcją celów nauczania. Zauważ, że wynik zostanie automatycznie obliczony na podstawie rubryki (domyślnie). Nauczyciel może to zmienić.

### 4.10 Powiadomienia i Wiadomości

Kiedy zalogujesz się do platformy itslearning, natychmiast zobaczysz, czy masz nową wiadomość lub powiadomienie w górnym menu. Ikona dzwonka informuje o powiadomieniach, a ikona dymka daje szybki dostęp do opcji wewnętrznych wiadomości.

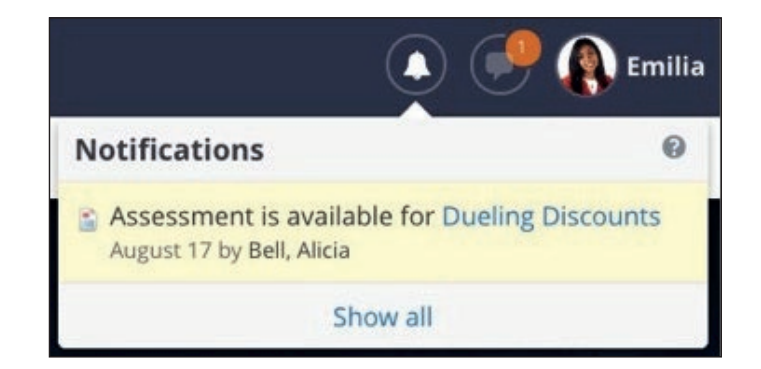

Nauczyciele będą otrzymywać powiadomienia w kilku przypadkach, m.in., gdy:

- Otrzymają zaproszenie do projektu.
- Zostaną dodani do hierarchii.
- Dostaną przypomnienie od mentora lub dyrektora szkoły.
- Zasób zarezerwowany przez kalendarz zostanie zmieniony.

Studenci dostaną powiadomienia w tych przypadkach:

- W ulubionym/gwiazdkowym kursie pojawi się nowe ogłoszenie.
- Dostaną zaproszenie do projektu.
- Dostaną ocenę za obecność lub uwagę za zachowanie.
- Dostaną ocenę lub informację zwrotną na temat testu, zadania lub pracy.

*\* Studenci nie dostaną powiadomień o niegwiazdkowanych kursach. Aby to zrobić, przejdź na stronę główną karty kursu i usuń gwiazdkę z kursu.*

System wiadomości wewnętrznych służy do komunikacji z grupami, grupami z kursów i projektów, lub po prostu między nauczycielami i studentami, bez konieczności wychodzenia z itslearning. Jest to szczególnie przydatne na urządzeniach mobilnych:

- Kliknij na ikonę dymka mowy, a otworzy się okienko.
- Kliknij Nowy, aby wysłać nową wiadomość. Możesz nawet dodać załączniki do wiadomości wewnętrznych.
- Wybranie opcji "wszystkie wiadomości" otworzy menu kontekstowe, aby uzyskać dostęp do większej ilości opcji wysyłania wiadomości.

Masowe wysyłanie wiadomości jest dostępne tylko wtedy, jak uaktywni to administrator systemu.

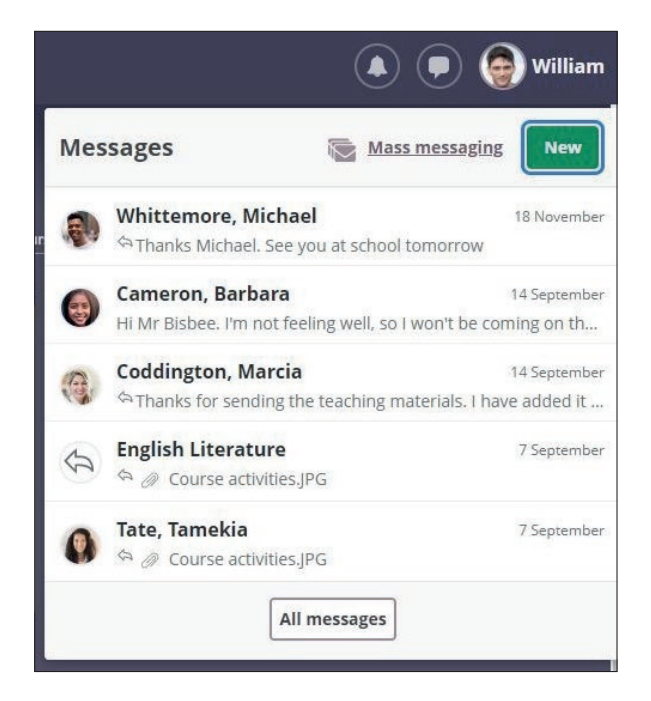

# bibliografia

Anderson, L.W.; Krathwohl, D.R. (Eds.) (2001) A Taxonomy for Learning, Teaching, and Assessing: A Revision of Bloom's Taxonomy of Educational Objectives; Addison Wesley Longman, Inc: New York, NY, USA, 2001.

Basak, S.K., Wotto, M. & Be´langer, P. (2018) E-learning, M-learning and D-learning: Conceptual definition and comparative analysis. E-Learning and Digital Media 2018, Vol. 15(4) 191–216.

Beneitone, P. & Bartolomé, E. (2014). Global generic competences with local ownership: a comparative study from the perspective of graduates in four world regions. Tuning Journal for Higher Education, 1(2), 303–334. https://doi.org/10.18543/tjhe-1(2)-2014pp303-334

Duch, B.J., Groh, S.E & Allen, D.E. (2001) Why Problem-based Learning? A Case Study of Institutional Change in Undergraduate Education. In Duch, B.J., Groh, S.E & Allen, D.E. (Eds.) The Power of Problem-based Learning. A Practical How to for Teaching Undergraduate Courses in Any Discipline. Stylus Publicing. pp. 3-11.

Hyypiä, M., Erkko, S., Hirsto, L., Valtonen, T. (2019) Key Components of Learning Environments in Creating a Positive Flipped Classroom Course Experience. International Journal of Learning, Teaching and Educational Research Vol. 18, No. 13, pp. 61-86, December 2019 https://doi.org/10.26803/ijlter.18.13.4

Luoma, K. (2009). "Theories as tools: An innovative course design for teaching theoretical knowledge in an integrative manner. In: O. Kallioinen (Eds.): Learning by developing – New ways to learn: 2009 Conference proceedings (Pp. 12-33). (Laurea Publications D7).

Kirkkomäki, A., Kavander, P.,Tuunanen, M. & Kettunen, S. (2019) Foreign Language Learning with Flipped Classroom Method in Higher Education in Finland, ICERI2019 Proceedings, pp. 542-548. DOI: 10.21125/iceri.2019.0187

Marcus-Quinn, A. (2022) The EU Accessibility Act and Web Accessibility Directive and the implications for Digital Teaching and Learning. https://routledgeopenresearch.org/articles/1-30

Murtonen, M. (2017). Käsitykset ja uskomukset oppimisen tukena tai esteenä. Teoksessa M. Murtonen (toim.) Opettajana yliopistolla. Korkeakoulupedagogiikan perusteet. Tampere: Vastapaino, 63–82. (in Finnish)

Nilssen, V. & Solheim, R. (2015). "I See What I See from the Theory I Have Read." Student Teachers Learning through Theory in Practice. Journal of Education for Teaching: International Research and Pedagogy, 41(4), 404–416.

Nevgi, A. & Lindblom-Ylänne, S. (2009). Oppimisen teoriaa ja käytäntöä. Teoksessa S. Lindblom & A. Nevgi (toim.) Yliopisto-opettajan käsikirja. Helsinki: WSOYPro, 194–236. (in Finnish)

Pikhart, M. & Klimova, B. (2019) Utilization of Linguistic Aspects of Bloom's Taxonomy in Blended Learning. Educ. Sci. 2019, 9(3), 235; https://doi.org/10.3390/educsci9030235

Sikora, Y.B. (2017) The use of knowledge management methods for e-learning organization. Inf. Tech. Learn. Tools 2017, 61, 162–174.

Silander, P. (2015a). Rubric for Phenomenon Based Learning. Retrieved October 5, 2016, from http://www.phenomenaleducation.info/phenomenon-based-learning.html

Silander, P. (2015b) Digital pedagogy in Pasi Mattila and Pasi Silander (eds.) HOW TO CREATE THE FUTURE – Revolutionary thinking and design from Finland. University of Oulu. 9 – 25.

Simuth, J. & Sarmany-Schuller, I. (2012) Principles for e-pedagogy. Procedia – Social and Behavioral Sciences. Volume 46, Pages 4454 - 4456.

Symeonidis, V. & Schwarz, J. F. (2020) Phenomenon-Based Teaching and Learning through the Pedagogical Lenses of Phenomenology: The Recent Curriculum Reform in Finland

Symeonidis, V., & Schwarz, J. F. (2016). Phenomenon-based teaching and learning through the pedagogical lenses of phenomenology: The recent curriculum reform in Finland. Forum Oświatowe, 28(2), 31–47. http://www.edite. eu/wp-content/uploads/2017/11/Phenomenon-based-teaching-and-learning-through-the-pedagogical-lenses-ofphenomenology\_The-recent-curriculum-reform-in-Finland.pdf

Tynjälä, P. (2002). Oppiminen tiedon rakentamisena. Konstruktivistisen oppimiskäsityksen perusteita. Tampere: Tammer-Paino Oy. (in Finnish)

Töytäri, A. (2019) Näkökulmia ammattikorkeakouluopettajan oppimiseen ja osaamishaasteisiin. Perspectives into higher education teachers ́ learning and competence challenges at Finnish Universities of Applied Sciences. Doctoral Dissertation. University of Jyväskylä.

Väisänen, S. & Hirsto, L. (2020) How Can Flipped Classroom Approach Support the Development of University Students´ Working Life Skills? – University Teachers´ Viewpoint. Education Sciences, 10 (12), [366]. https://doi. org/10.3390/educsci10120366

Yew, H., J. & Goh, E. (2016) Problem-Based Learning: An Overview of its Process and Impact on Learning. Health Professions Education. Volume 2, Issue 2, December 2016, Pages 75 – 79.

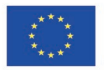

Projekt współfinansowany w ramach programu Unii Europejskiej Erasmus+"

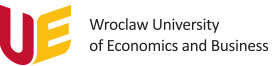

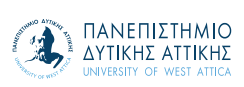

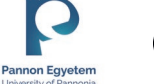

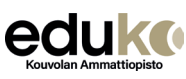

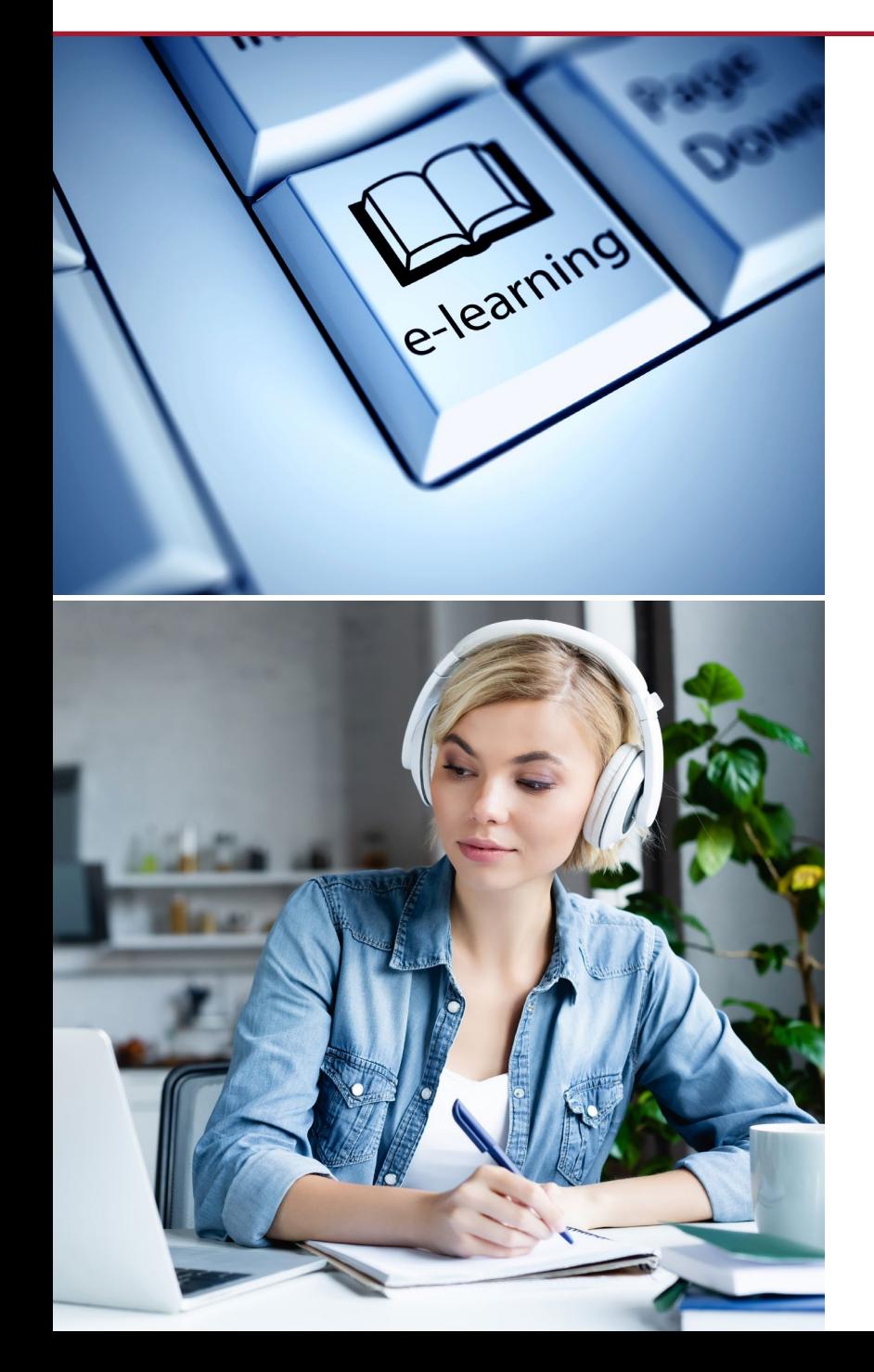

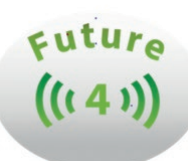

# Podręcznik projektowania e-learningu

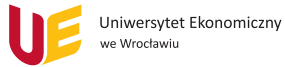

#### Uniwersytet Ekonomiczny we Wrocławiu

ul. Komandorska 118/120 53-345 Wrocław